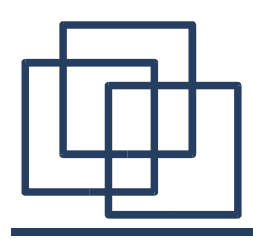

## C in a Nutshell, Pointers and Basic Data Structures

Alexandre David

adavid@cs.aau.dk Credits: Emmanuel Fleury

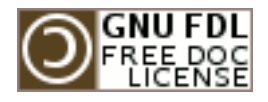

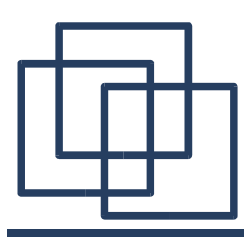

## C in a Nutshell

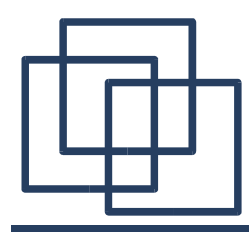

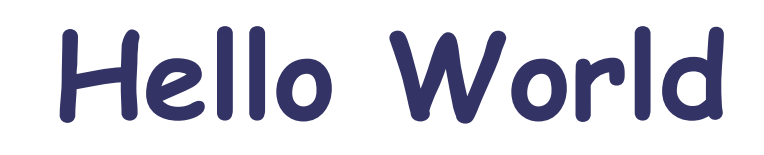

#### int main(int argc, char \*argv[]) {

#### printf("Hello world!\n");

```
return 0;
```
}

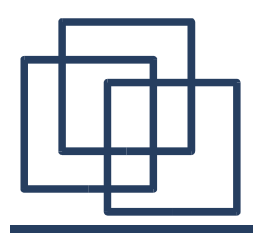

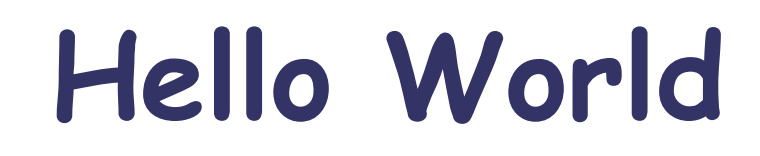

include header for the definition of printf

```
int main(int argc, char *argv[])
{
```

```
printf("Hello world!\n");
```

```
return 0;
```
}

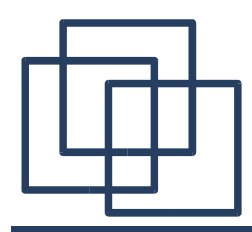

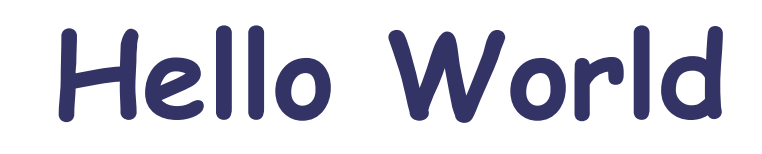

int main(int argc, char \*argv[])

main->int ; argc: #arguments ; argv: arguments

#### printf("Hello world!\n");

#### return 0;

{

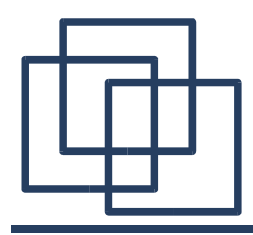

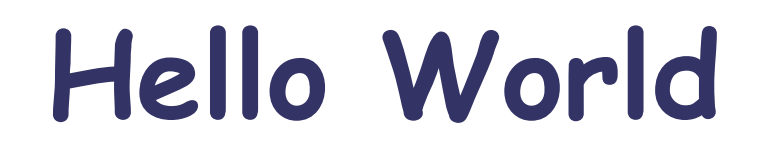

```
array of pointers to char
                       = array of strings
#include <stdio.h>
int main(int argc, char *argv[])
{
```

```
printf("Hello world!\n");
```

```
return 0;
```
}

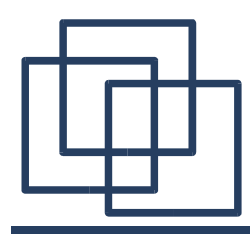

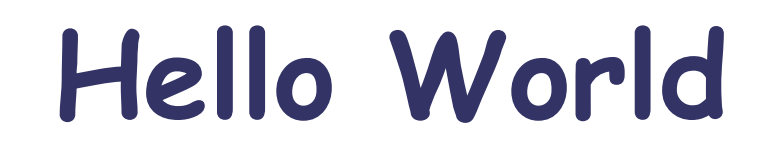

```
int main(int argc, char *argv[])
{
```

```
printf("Hello world!\n");
```

```
printf function, argument = string
= char array terminated by 0
```

```
return 0;
```
}

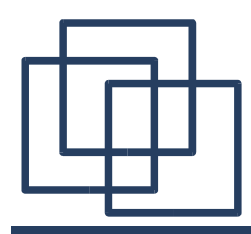

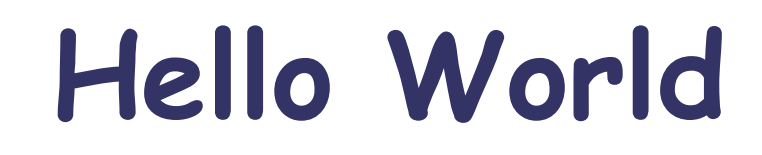

```
int main(int argc, char *argv[])
{
```

```
printf("Hello world!\n");
```

```
printf function, argument = string
```
= char array terminated by 0

return 0;

}

string length given by **int strlen(char \*)** declared in **string.h**

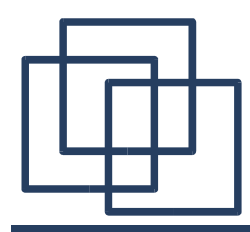

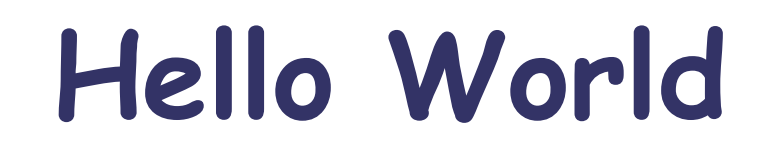

#### int main(int argc, char \*argv[]) {

#### printf("Hello world!\n");

return 0;

end of program, return to caller program

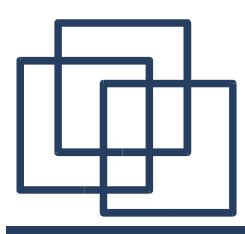

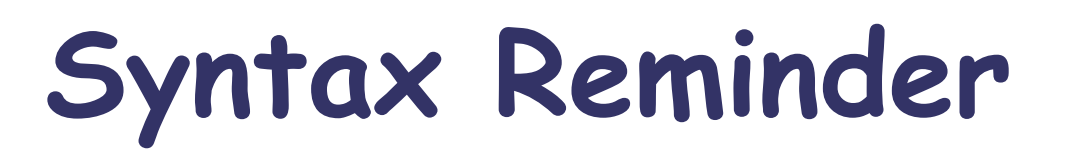

#### ● **if** statements:

if (cond) statement else statement if (cond) { statements } else { statements } Advice: use { ... }

#### ● **for** loops:

for(statements;cond; progress) { statements } Advice: use { ... }

#### ● **while** loops/**do** – **while** loops:

while(cond) { statements } do { statements } while(cond); Advice: use { ... }

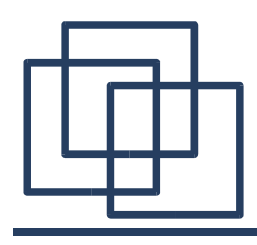

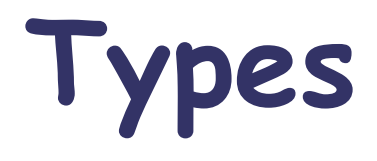

#### • Scalars:

int, char, short, long, float, double, unsigned int, unsigned char,..

#### • Records:

struct *name* { *types* };

### • Type definitions: typedef *some\_type my\_type*;

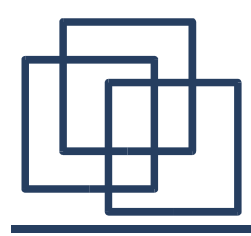

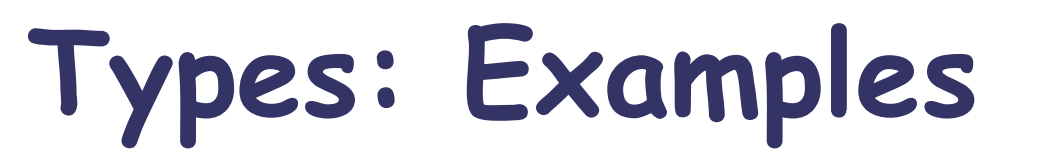

Custom type for unsigned integers: typedef unsigned int uint;

Custom type for a pair of unsigned integers: typedef struct { uint first, second; } pair t;

Using your pair:

```
pair t p;
p.first = 0;p.second = 1;
```
Similar to Java: a struct is like a class with public fields and without method.

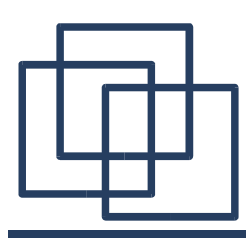

# Pointers in a Nutshell

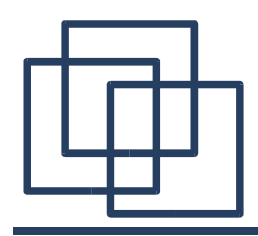

● Pointers and "Pointees": a pointers stores a reference to something.

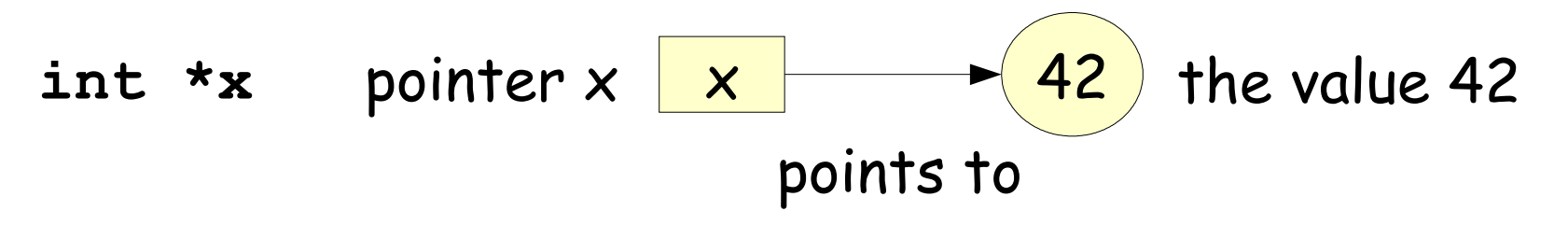

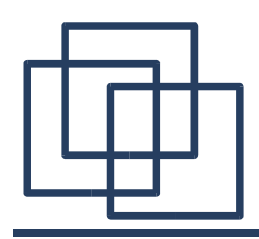

- Pointers and "Pointees": a pointers stores a reference to something.
- int  $\star$ **x** pointer  $x \mid x \mid$   $\rightarrow$  42 points to the value 42
	- Dereference operation: starts from the pointer and follows its arrow to access its content ("pointee").

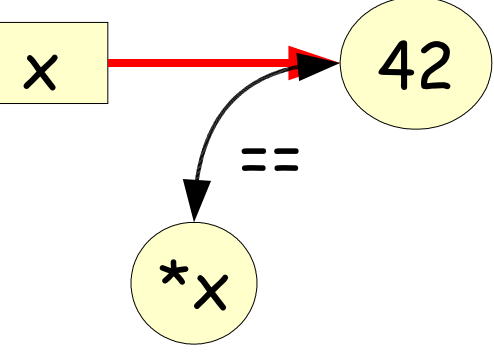

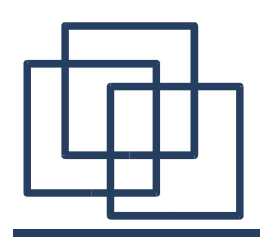

- Pointer assignment between 2 pointers makes them point to the same thing.
- The "pointee" becomes **shared** between the 2 pointers.

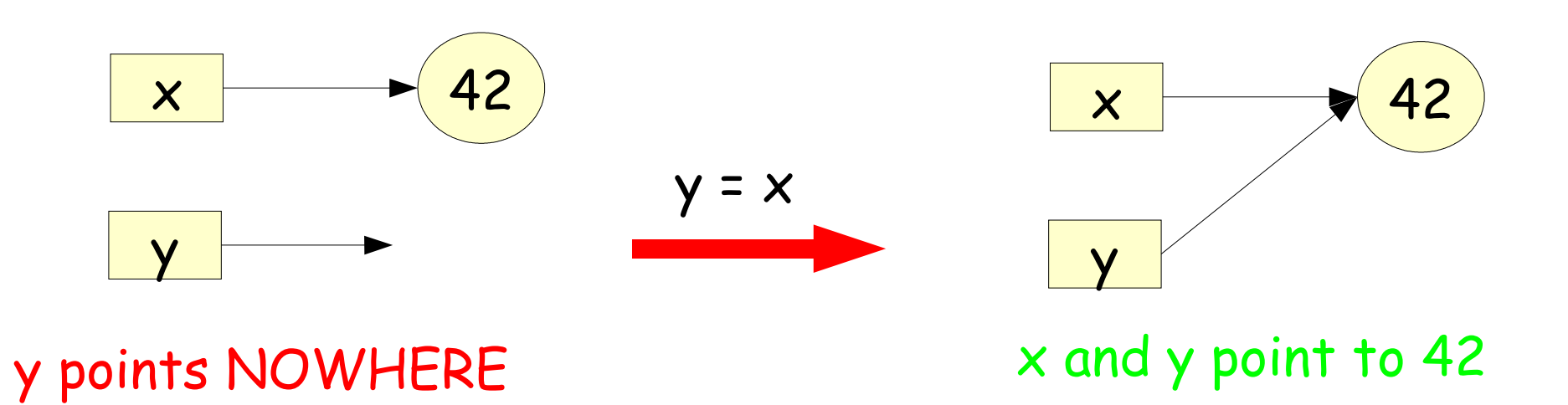

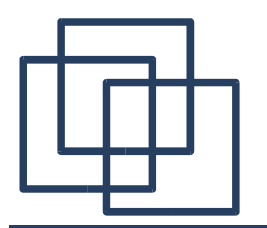

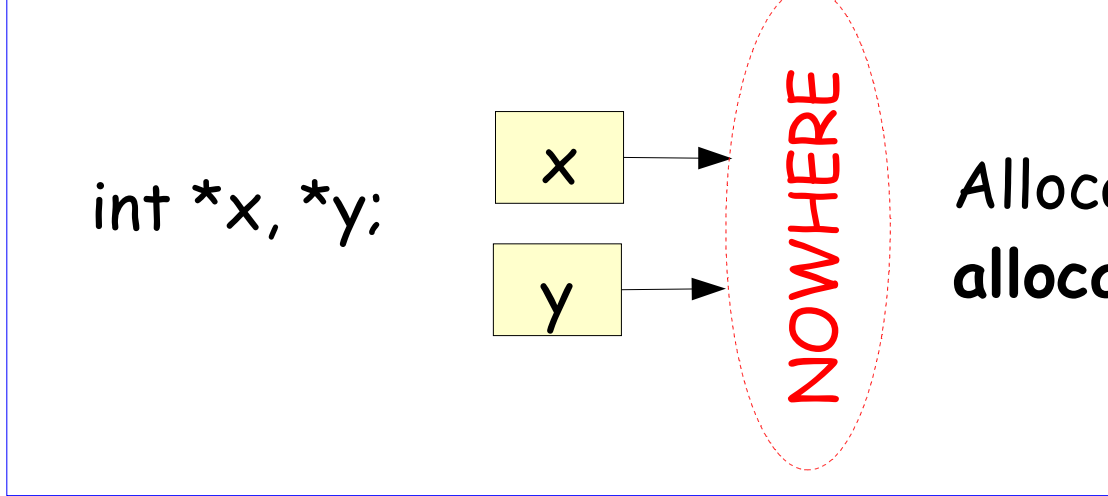

Allocate 2 pointers. **This does not allocate the pointee.**

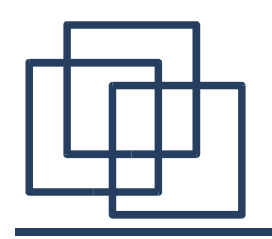

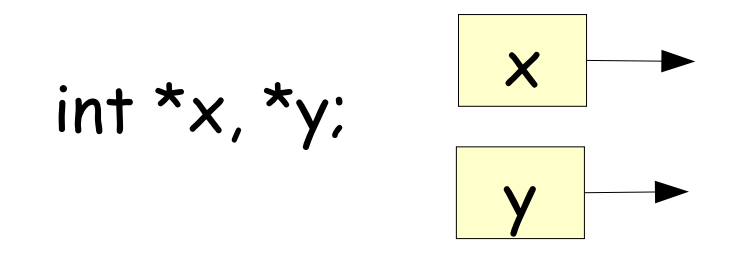

Allocate 2 pointers. **This does not allocate the pointee.**

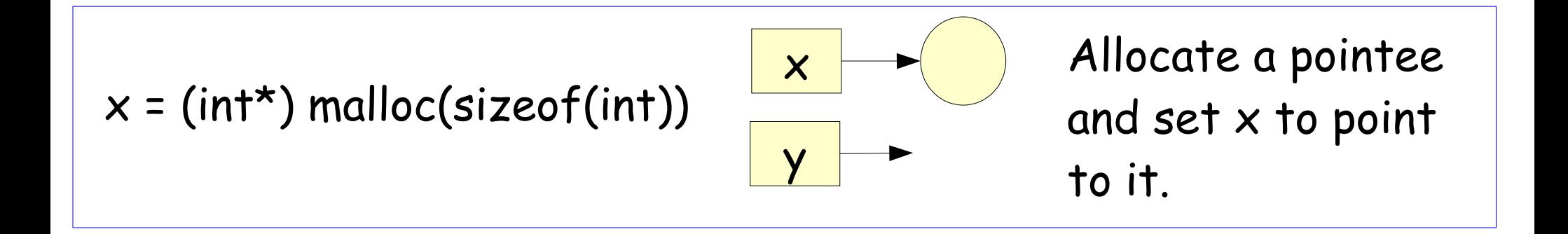

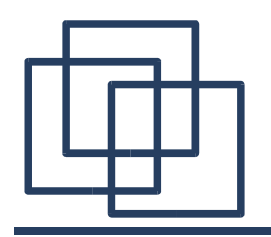

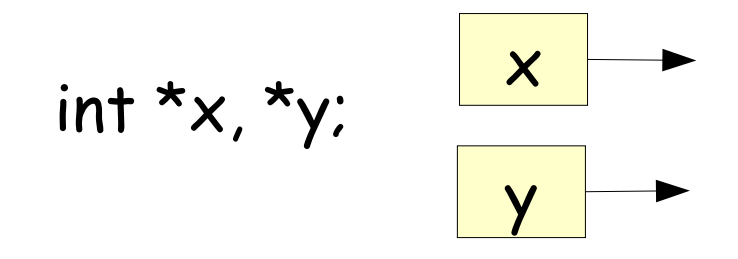

Allocate 2 pointers. **This does not allocate the pointee.**

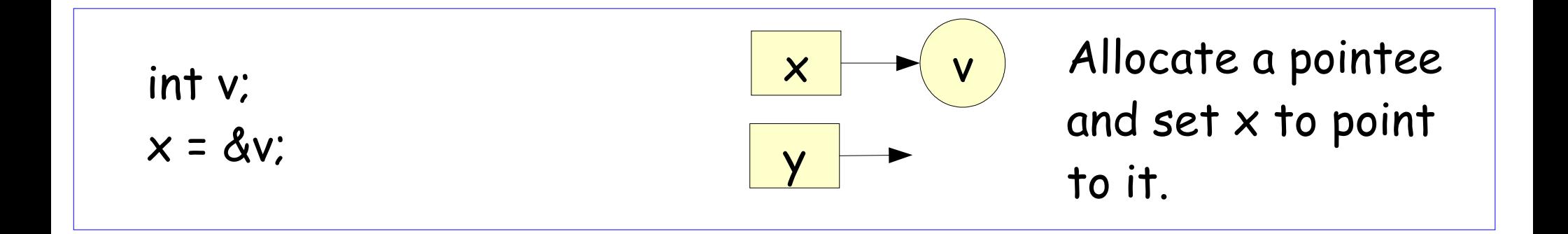

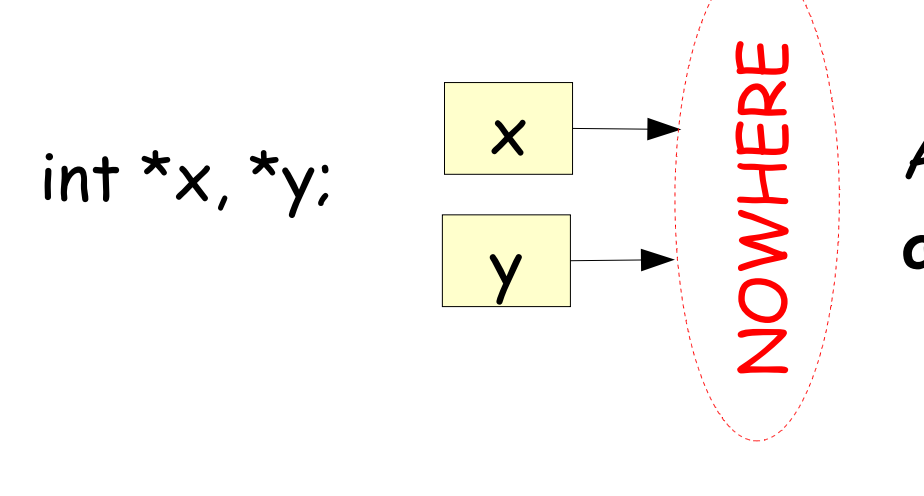

Allocate 2 pointers. **This does not allocate the pointee.**

 $x = (int<sup>*</sup>)$  malloc(sizeof(int))

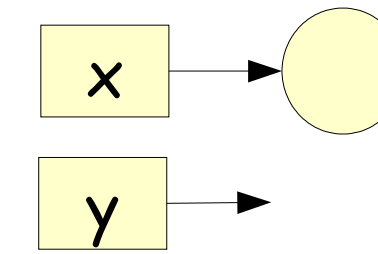

Allocate a pointee and set  $x$  to point to it.

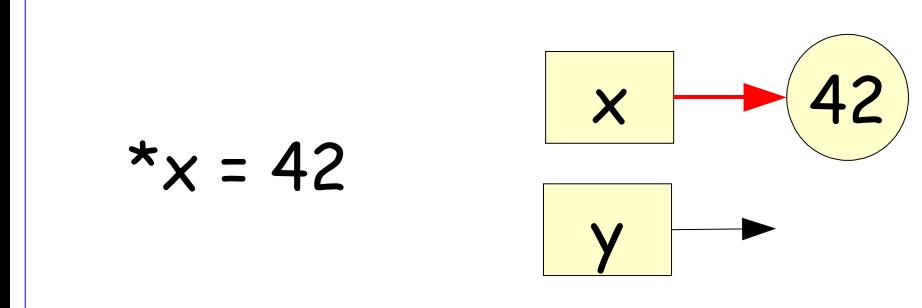

Dereference x to store 42 in its pointee.

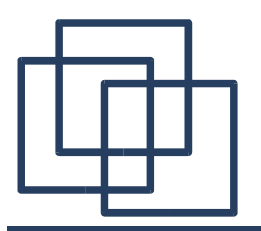

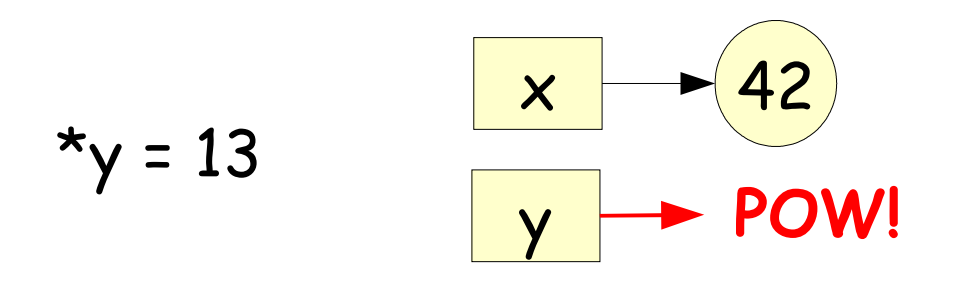

Try to dereference y by storing 13 in its pointee: **there is no pointee!**

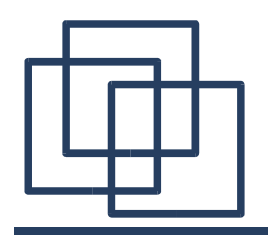

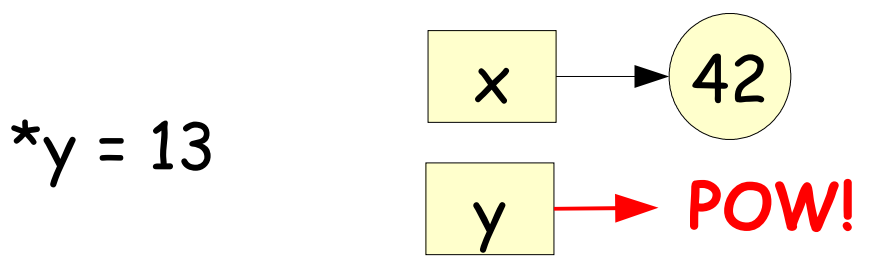

Try to dereference y by storing 13 in its pointee: **there is no pointee!**

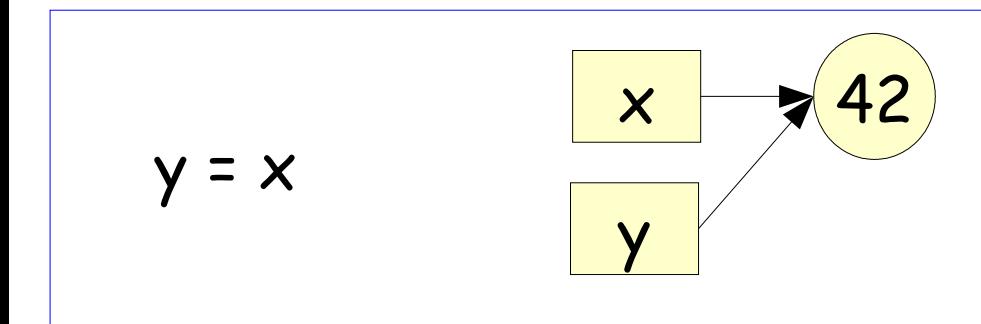

Assign y to x. Now the pointers share the same pointee.

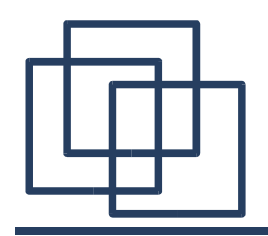

 $*_{y}$  = 13

### **Binky's Code Example**

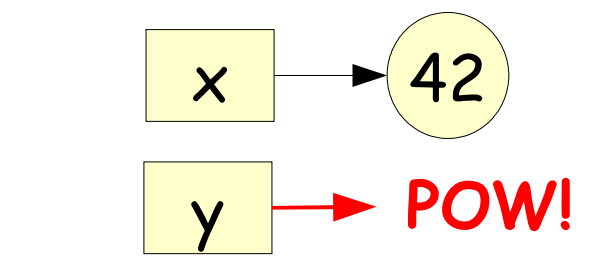

Try to dereference y by storing 13 in its pointee: **there is no pointee!**

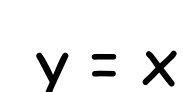

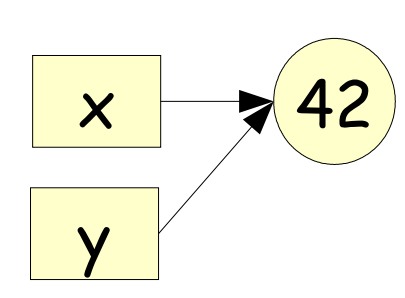

Assign y to x. Now the pointers share the same pointee.

 $x_y = 13$ 

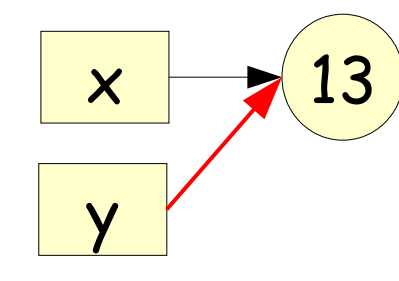

Dereference y and store 13 in its pointee. Note: \*x would return 13 now.

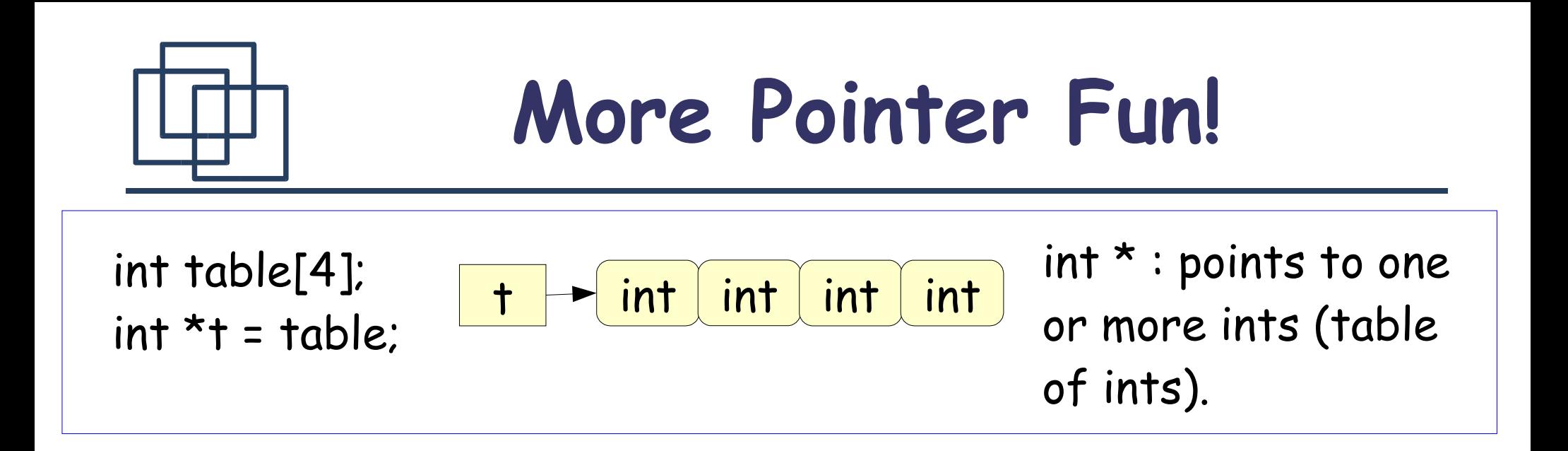

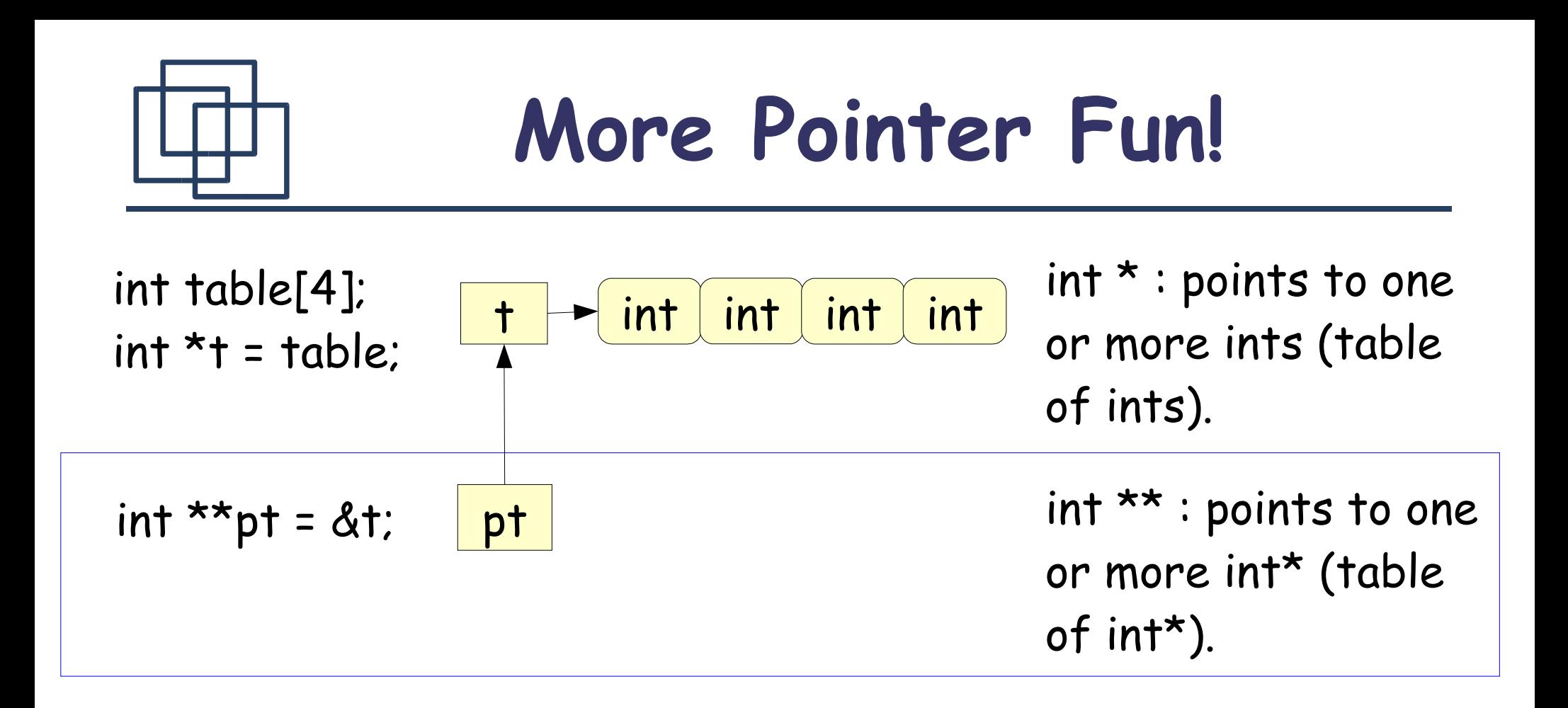

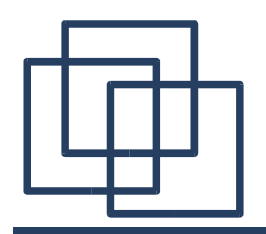

### **More Pointer Fun!**

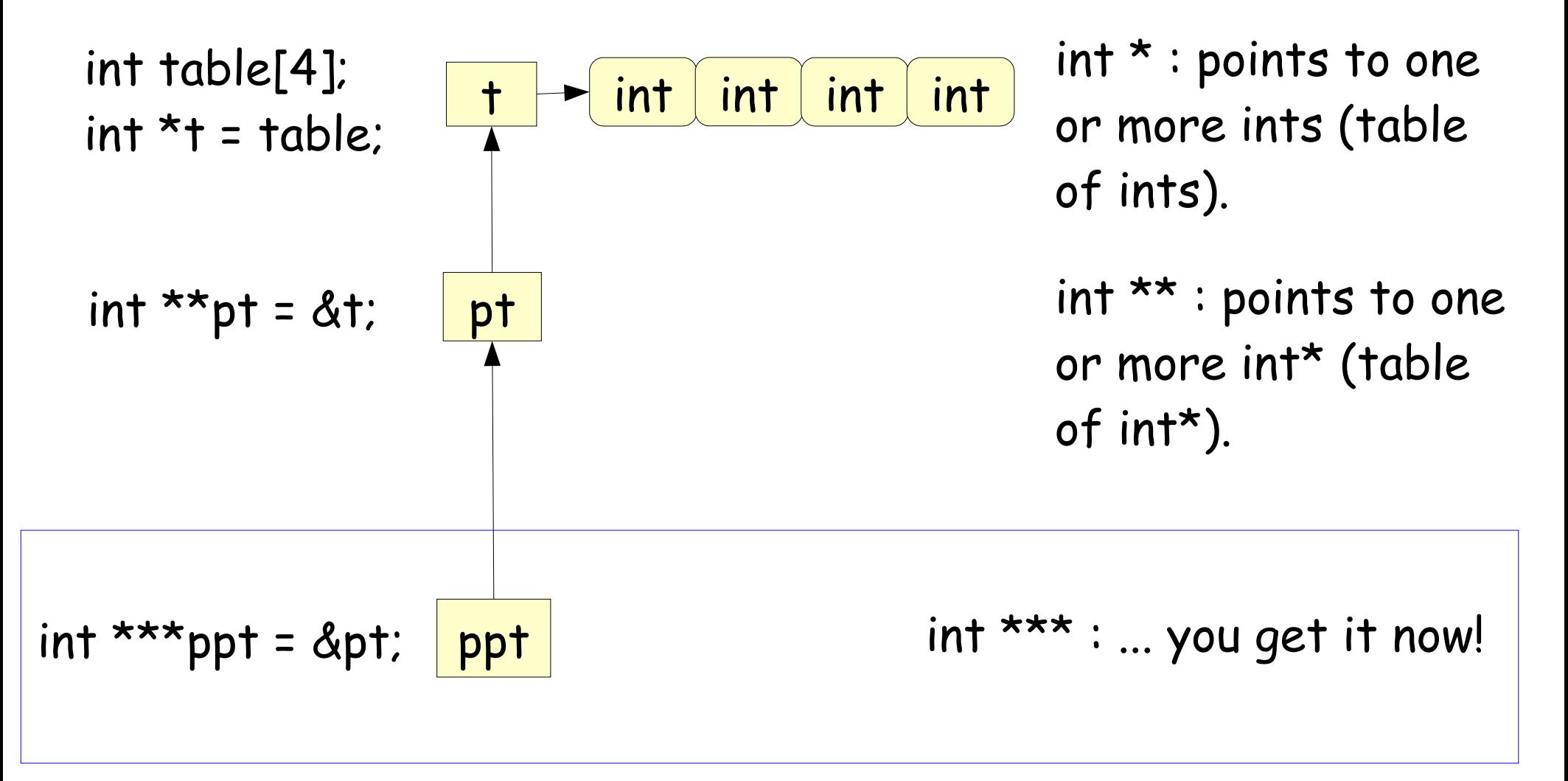

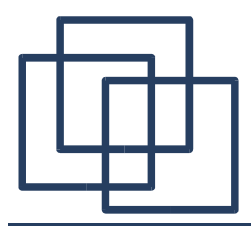

void swap(int \*x, int \*y) { int  $z = x^*x$ ;  $*x = *y;$  $*y = z;$ }

... int  $a = 1$ ; int  $b = 2$ ; ... swap(&a, &b);  $\alpha=1$ 

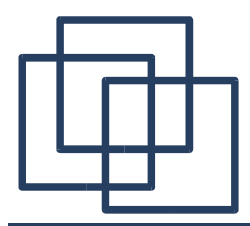

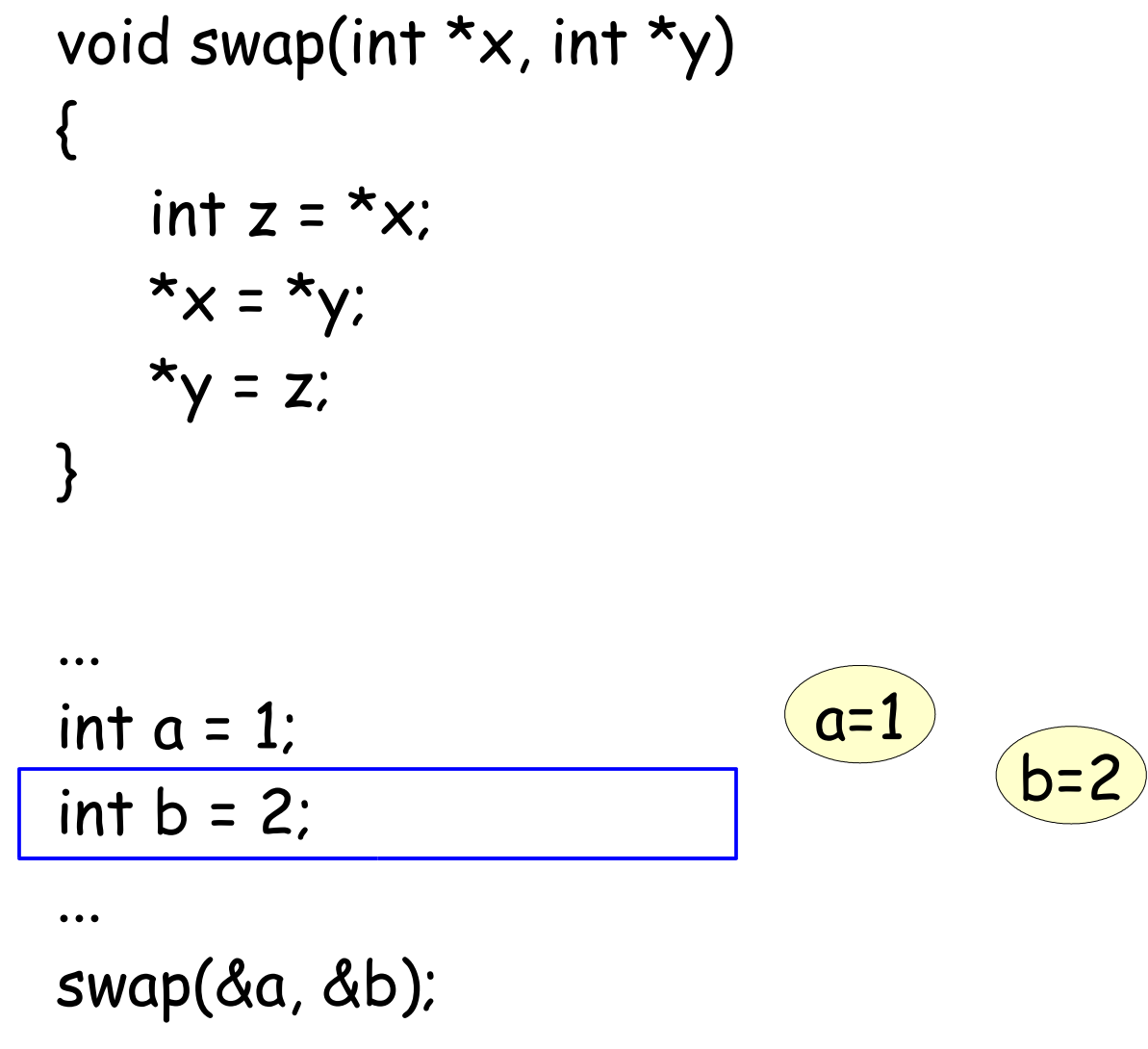

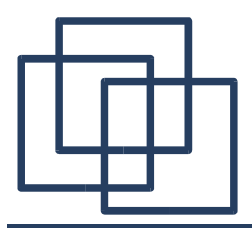

...

### **Pointers: Example**

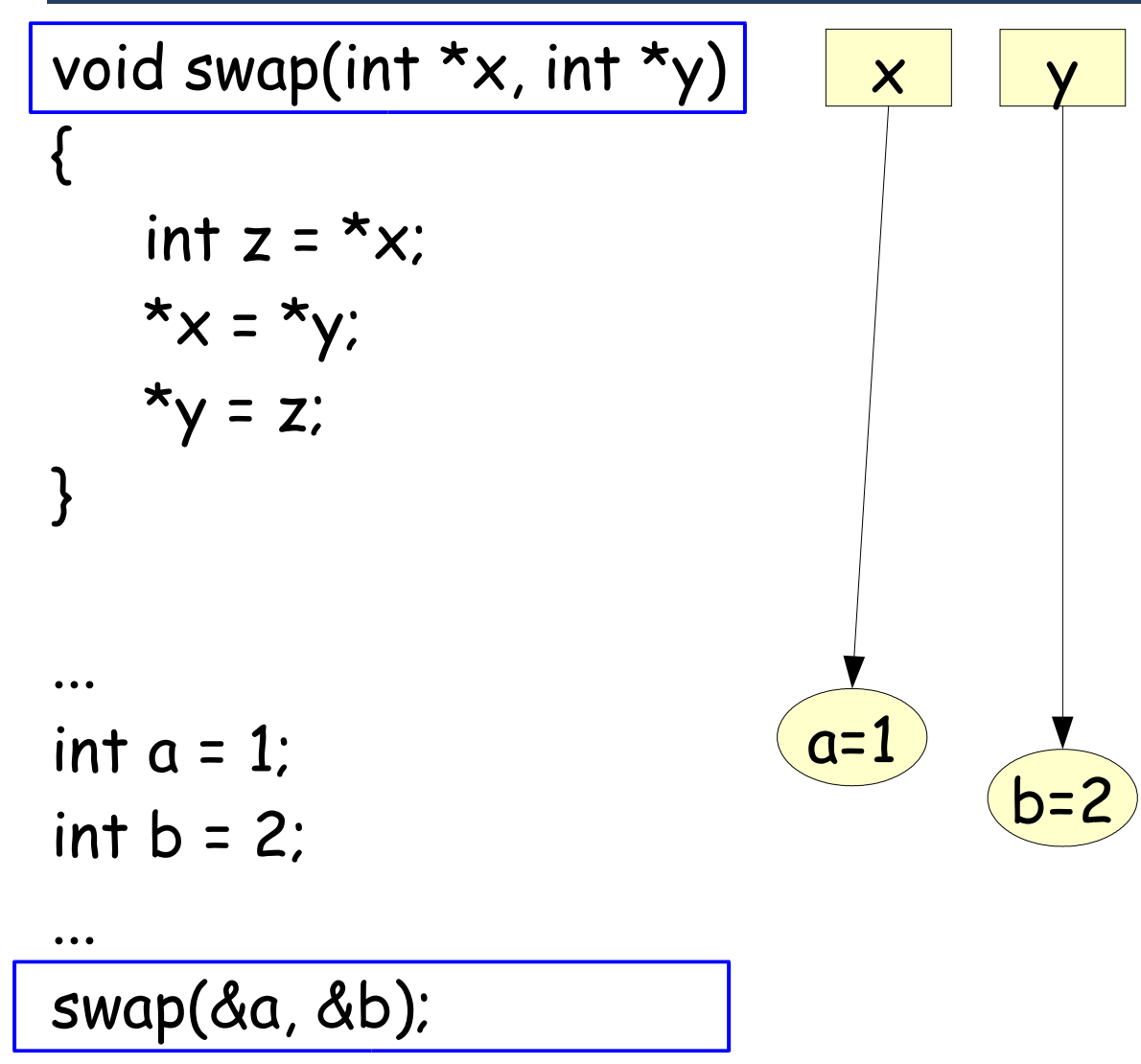

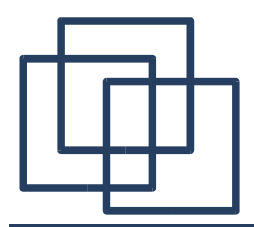

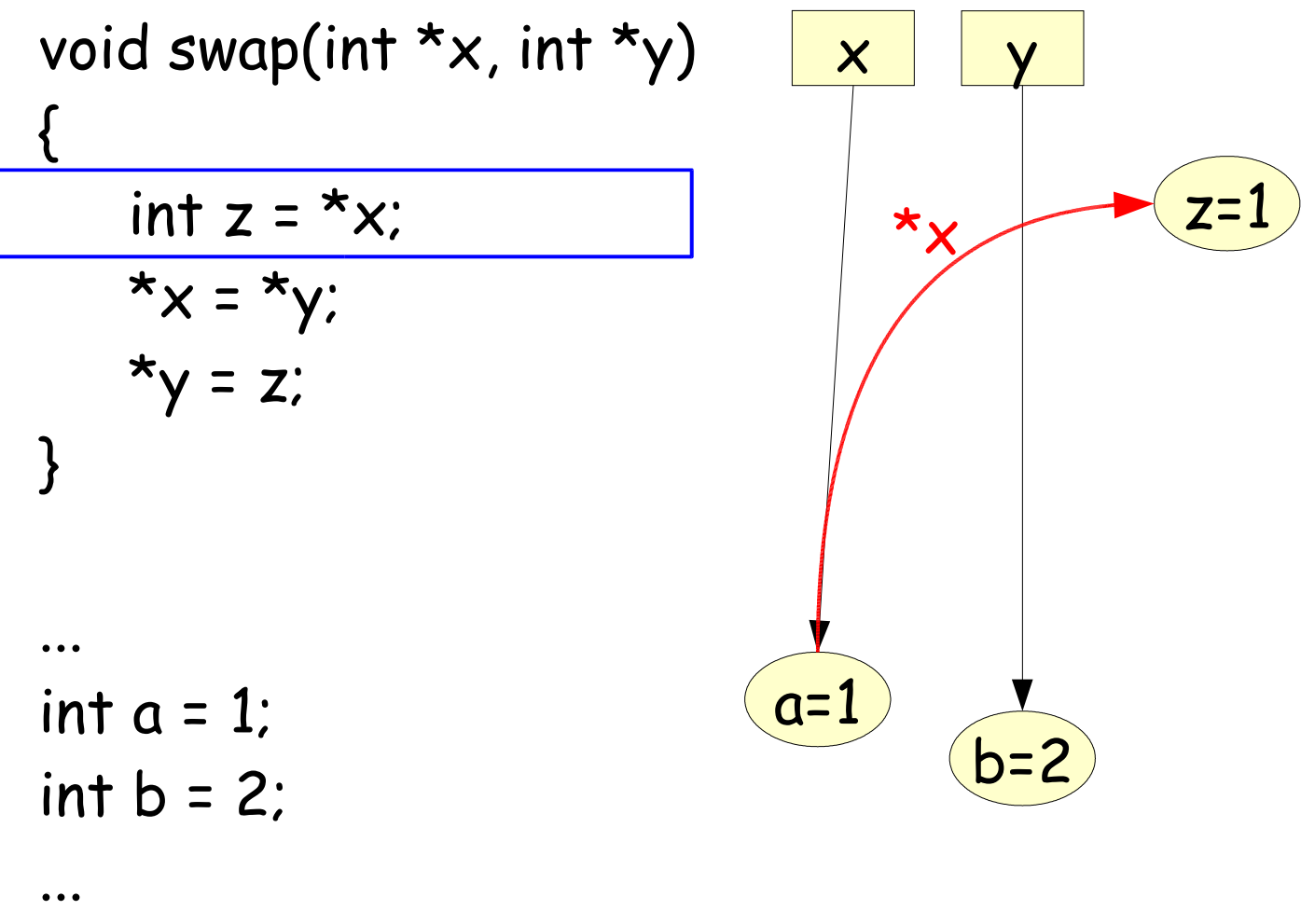

swap(&a, &b);

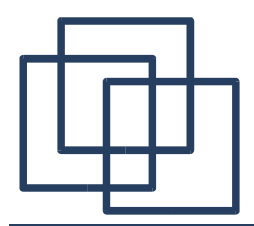

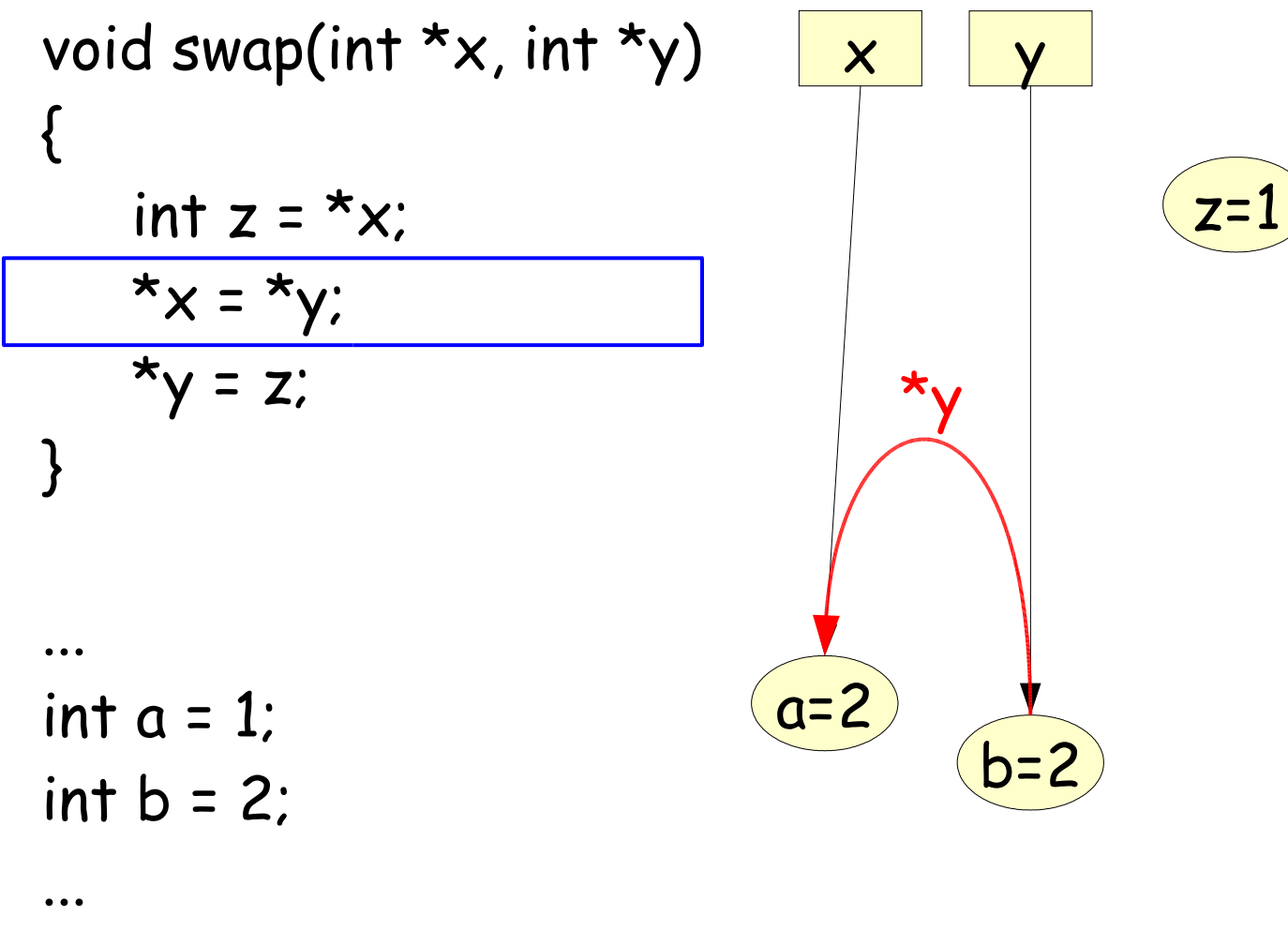

swap(&a, &b);

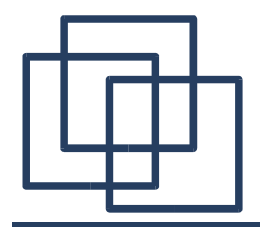

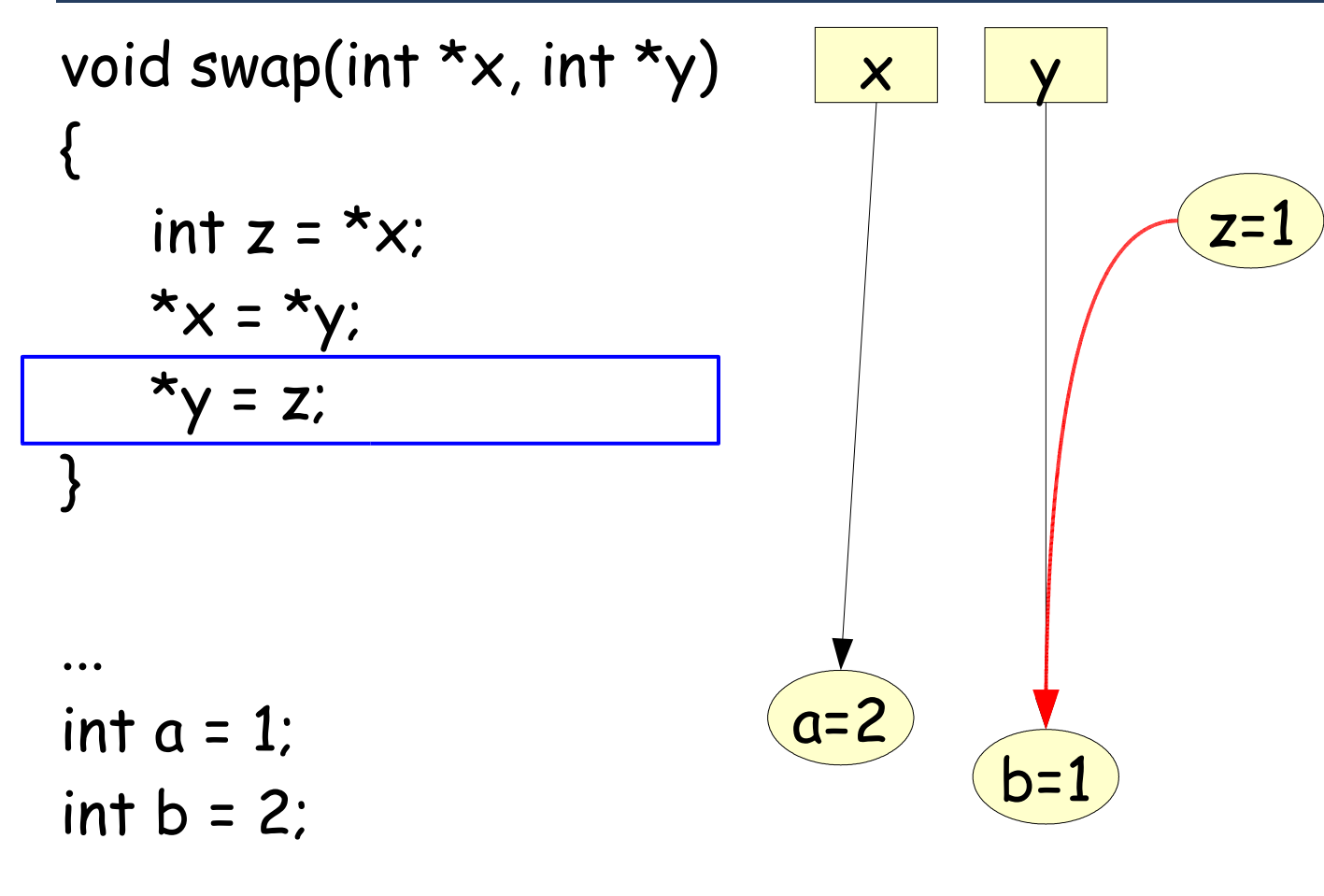

... swap(&a, &b);

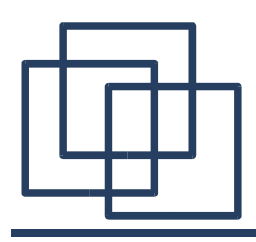

- Addition: **pointer + index -> pointer** int  $\star$ p; "p+3" same as "&p[3]" -> int $\star$
- Subtraction: **pointer – pointer -> index** int a[4],  $*_{p} = \&a[1], *_{q} = \&a[3];$ " q-p" == 2 -> int

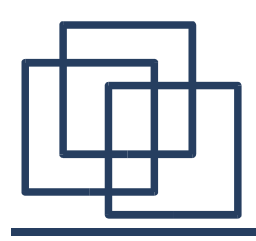

- Addition: **pointer + index -> pointer** int  $\star$ p; "p+3" same as "&p[3]" -> int $\star$
- Subtraction: **pointer – pointer -> index** int a[4],  $*_{p} = \&a[1], *_{q} = \&a[3];$ " q-p" == 2 -> int
- **Pointers are typed!** int  $*p$ ; "p+1" points to next integer! char \*c; " c+1" points to next character!

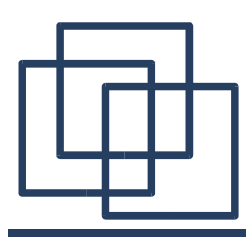

# Big-O Notation in a Nutshell

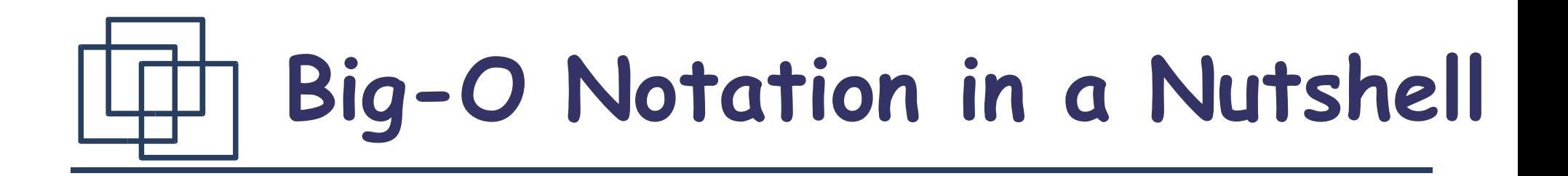

 $T(n) \in O(f(n))$ 

means T(N) is upper bounded by f(n) (at a multiplicative constant) for n "big enough".
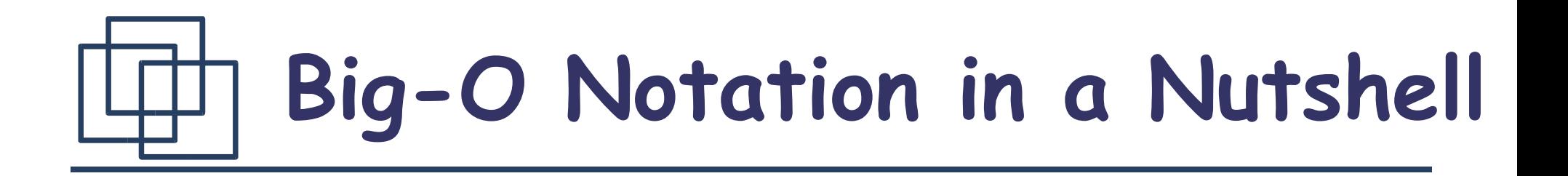

 $T(n) \in O(f(n))$ 

means T(N) is upper bounded by f(n) (at a multiplicative constant) for n "big enough".

> Characterizes the way the complexity of the computation grows depending on the size of the problem.

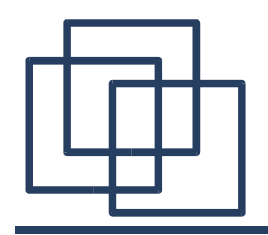

## **Big-O Notation Example**

void copy(int \*a, int \*b, int n) { int i; for(i = 0; i < n; ++i) b[i] = a[i]; }

Complexity: O(n)

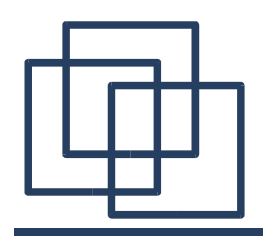

# **Big-O Notation Summary**

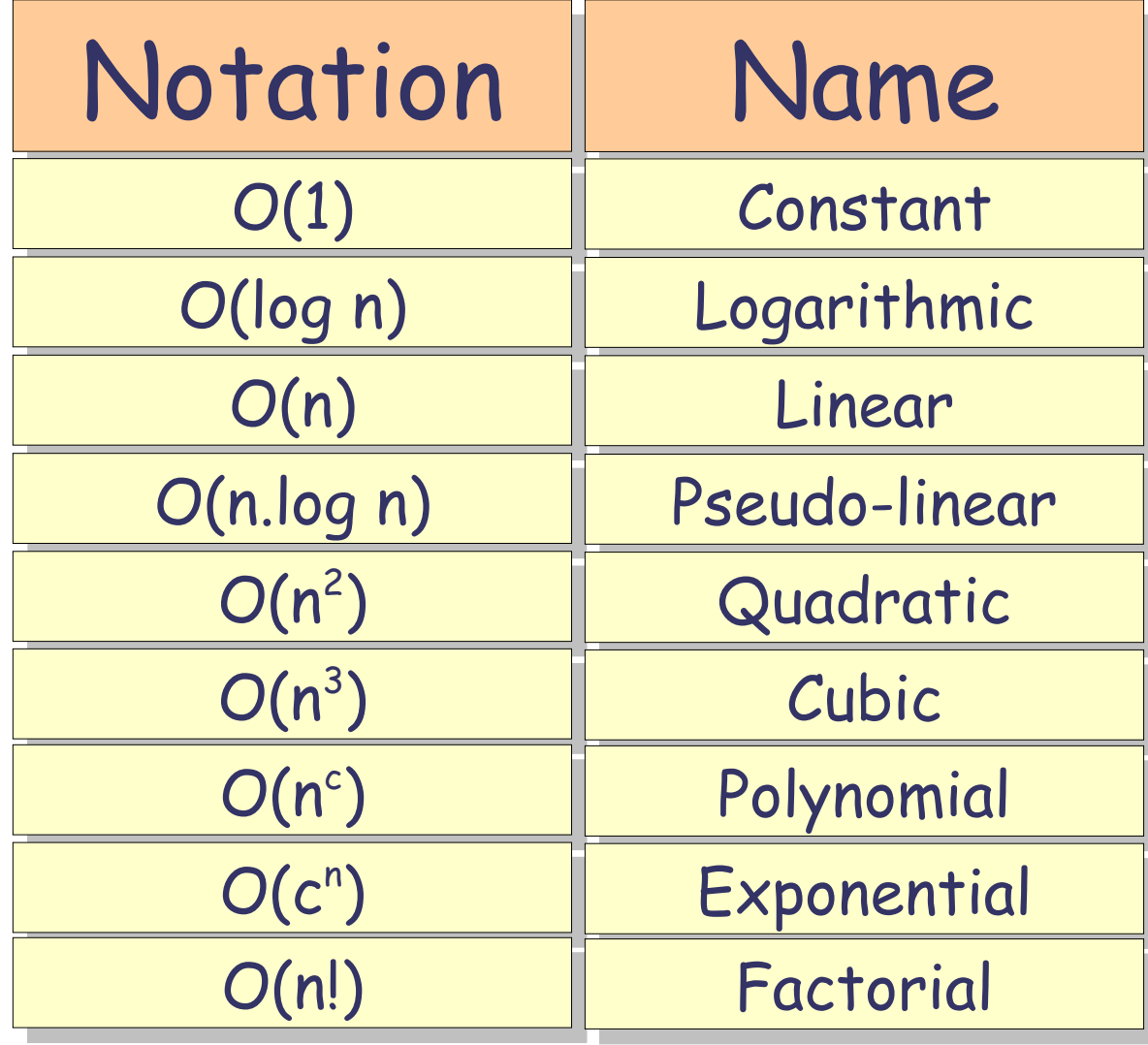

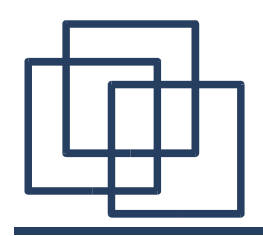

# **Big-O Notation Summary**

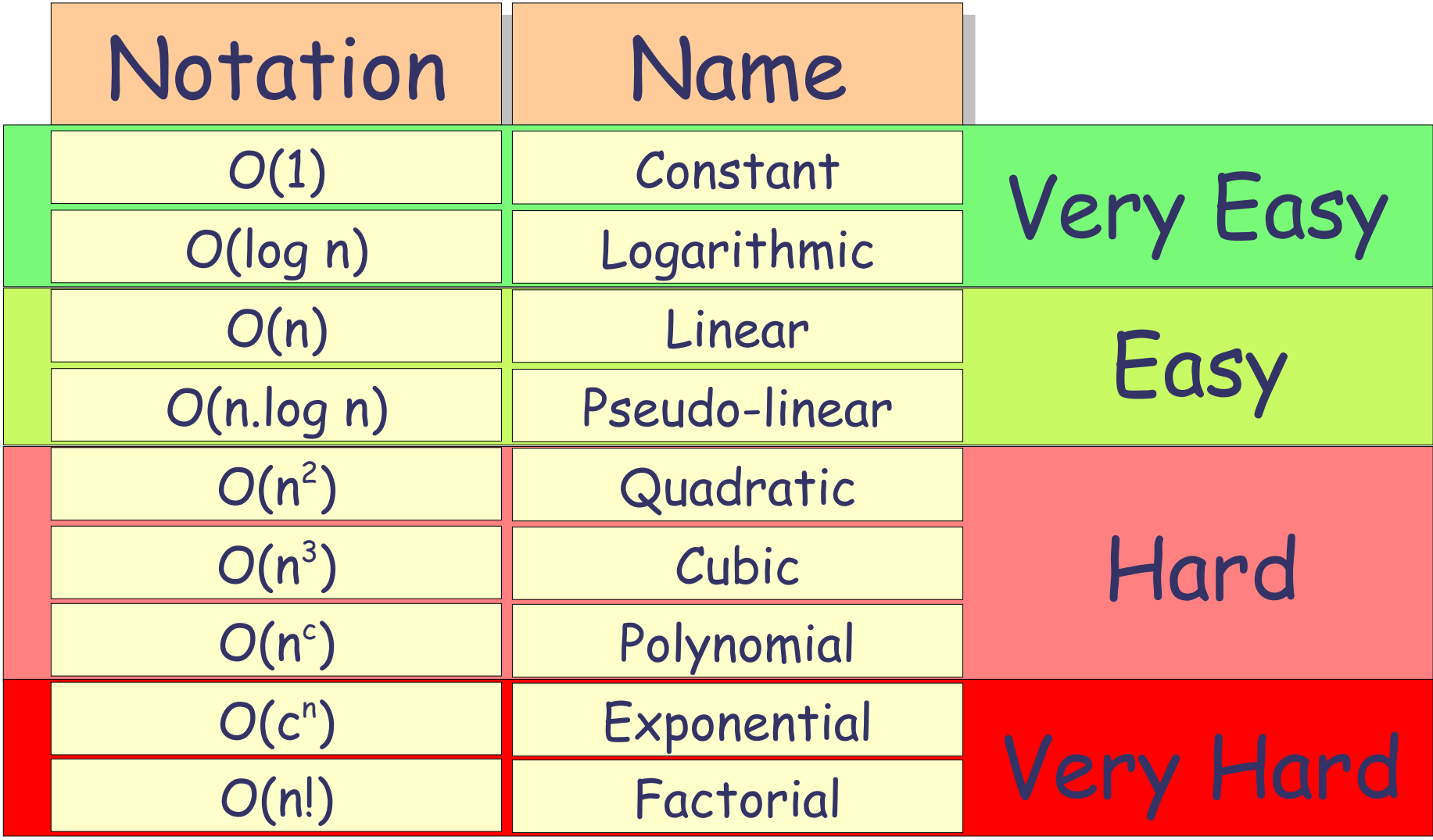

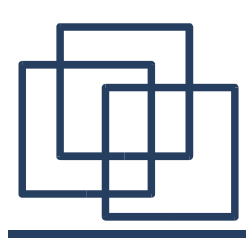

# Elementary Data Structures

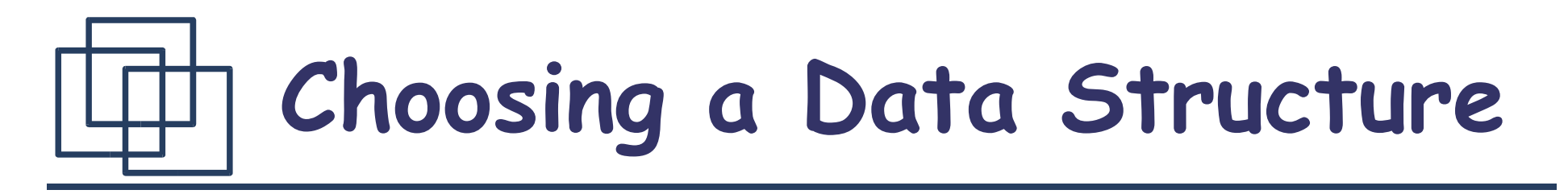

- Algorithms consume resources:
- Time (CPU Power)
- Space (Memory Space)
- Choosing a data structure is a trade-off between time and space complexity:
- How fast can we access/modify the data?
- How small can we code/compress the data?

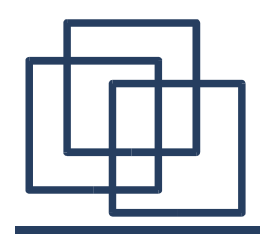

## **Common Operators**

- search(set, key)
- insert(set, key)
- delete(set, element)

Basic Operators: Other Operators:

- sort(set)
- min(set), max(set)
- succ(set,elt), pred(set,elt)
- empty(set), count(set)

Choose your data-structure depending on what operations will be performed the most !

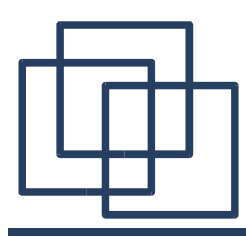

# Arrays

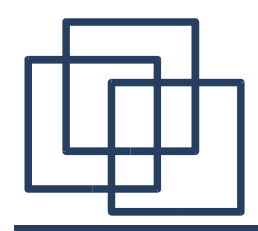

## **One-dimension Arrays**

Declaration:  $[$ 

$$
\frac{\text{int } a[12];}{}
$$

**Array "a"** 17 5 49 18 86 3 52 6 8 78 2 5 a[**0**] a[**11**]

$$
a[i] = * (a+i)
$$
  
base  
address  
index

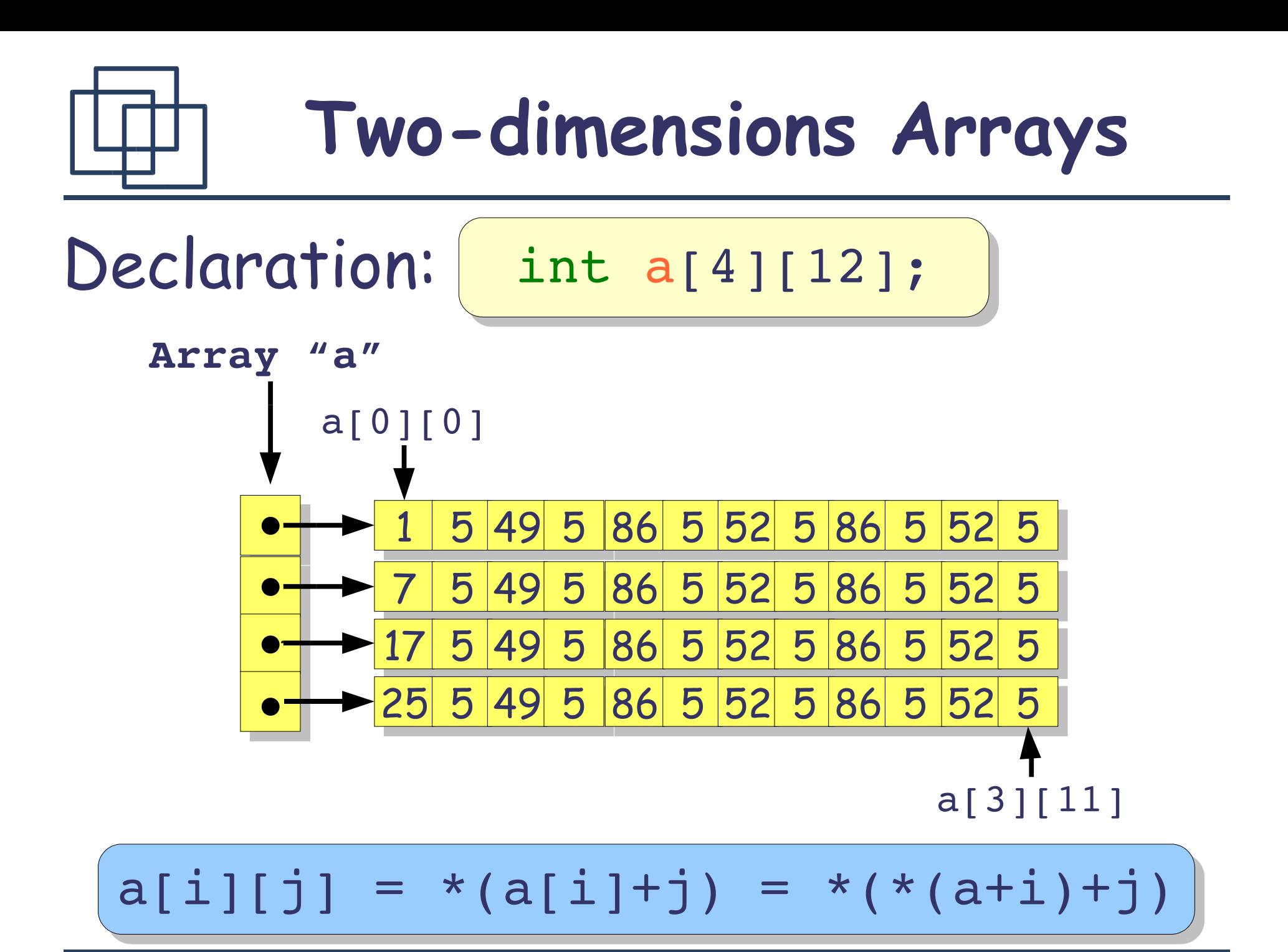

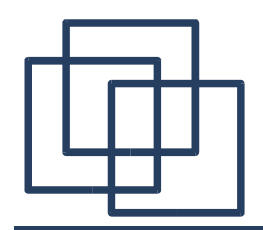

**Complexity (Arrays)**

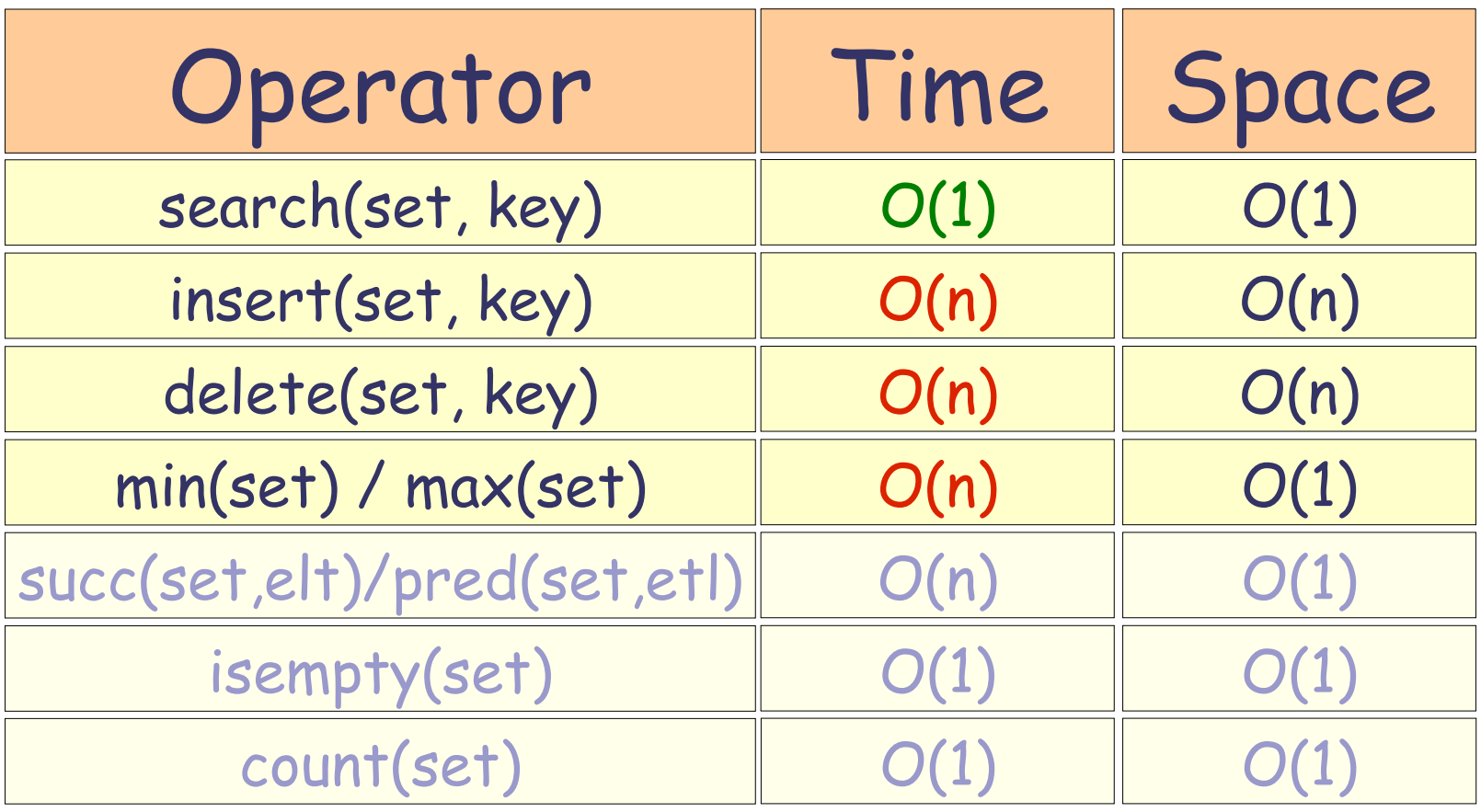

 $n$  is the number of elements in the array key is the index of an element

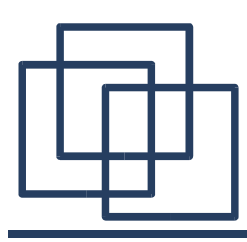

# Matrix Copy (why locality is good...)

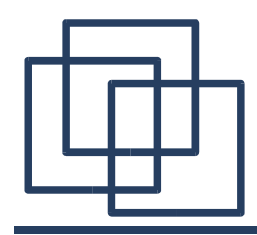

}

**copy1**

#### int copy1(float src[SIZE\_X][SIZE\_Y], float dest[SIZE\_X][SIZE\_Y]) { int i, j;

for  $(j=0; j<$ SIZE Y;  $j++$ ) for  $(i=0; i<$ SIZE X;  $i++$ )  $dest[i][j] = src[i][j];$ 

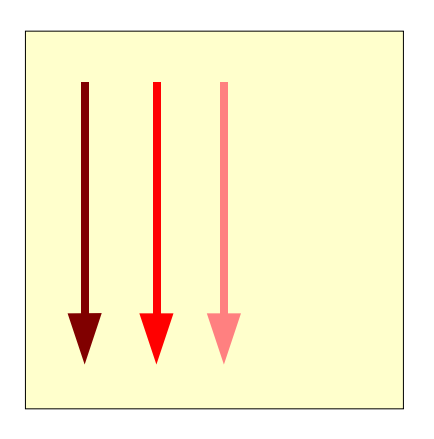

return 0;

#define SIZE\_X 20 #define SIZE\_Y 20

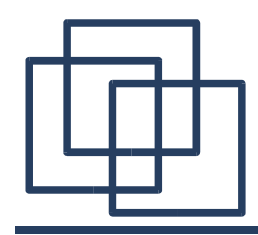

**copy2**

#### int copy2(float src[SIZE\_X][SIZE\_Y], float dest[SIZE\_X][SIZE\_Y]) { int i, j;

```
for (i=0; i<SIZE X; i++)
  for (j=0; j<SIZE Y; j++)
   dest[i][j] = src[i][j];
```
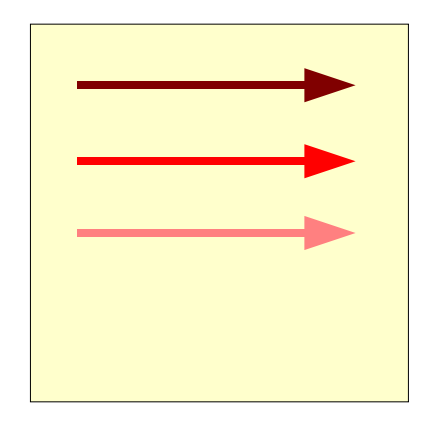

return 0; }

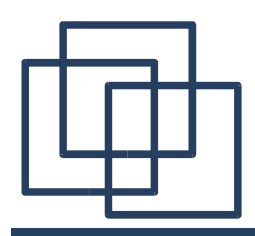

**copy3**

#### int copy3(float\* src, float\* dest) { int size;

for (size=(SIZE X\*SIZE Y); size; size--)  $*dest++ = *src++;$ 

return 0;

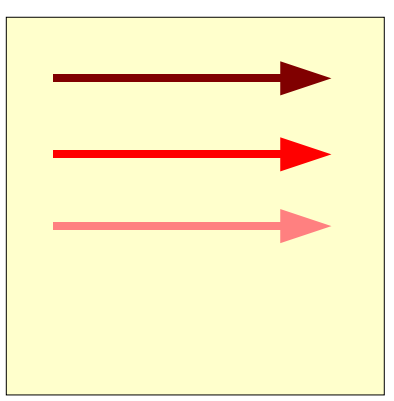

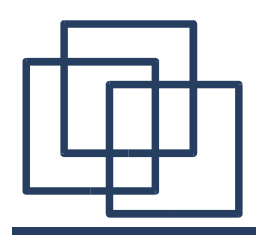

**copy4**

#### int copy4(float\* src, float\* dest) {

#### memcpy(dest, src, (SIZE\_X\*SIZE\_Y)\*sizeof(float));

```
return 0;
}
```
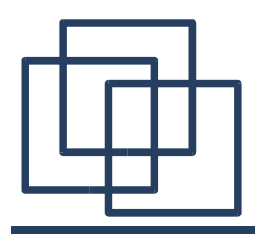

**Performance**

SIZE  $X = 75$ 

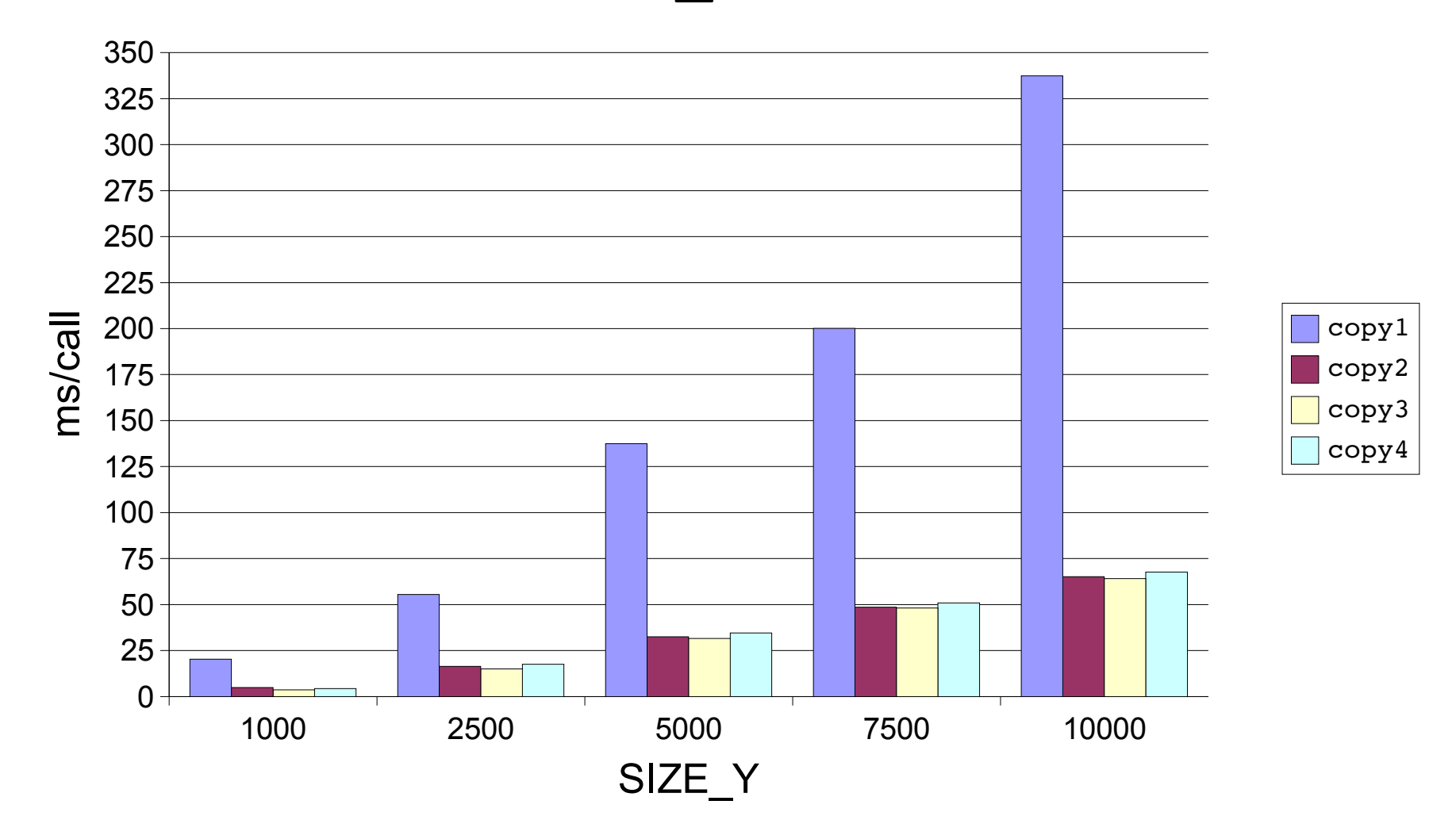

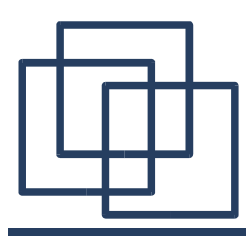

# Linked-lists

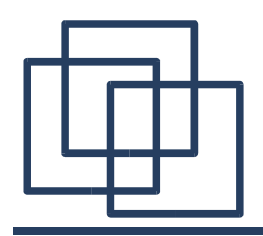

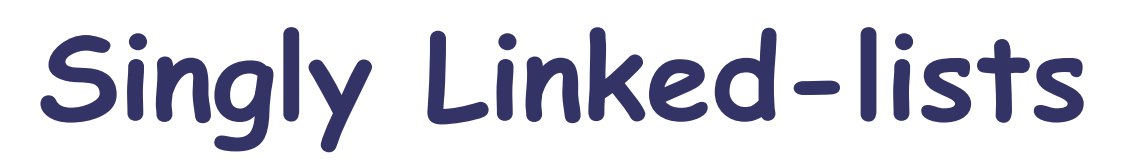

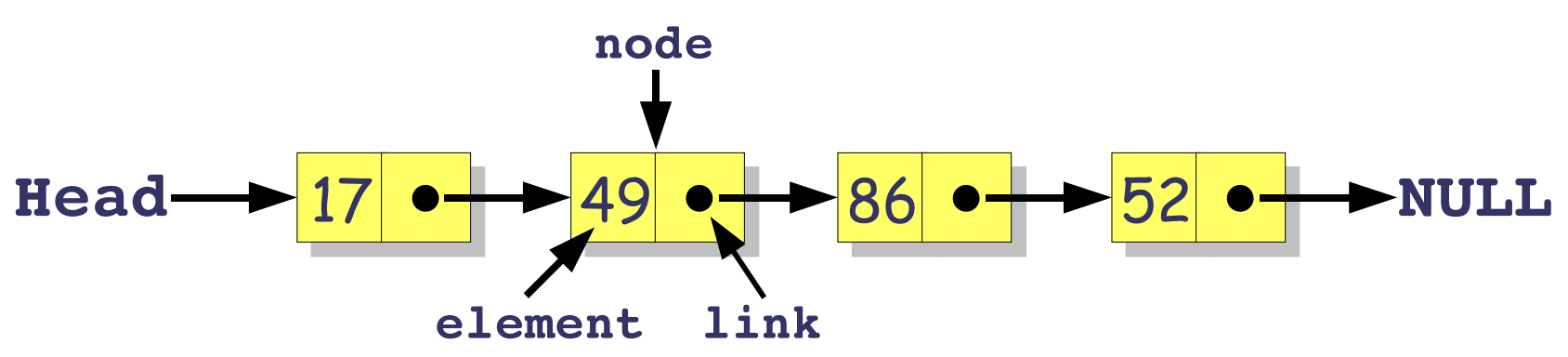

### Declaration:

struct list { int value; struct list\* next; };

**Memory Overhead: One extra pointer for each element**

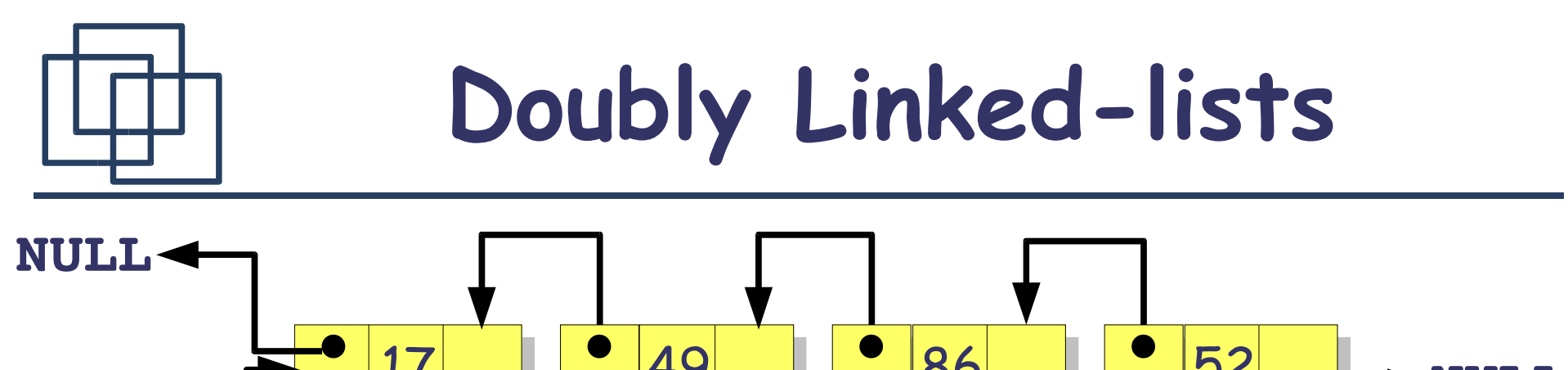

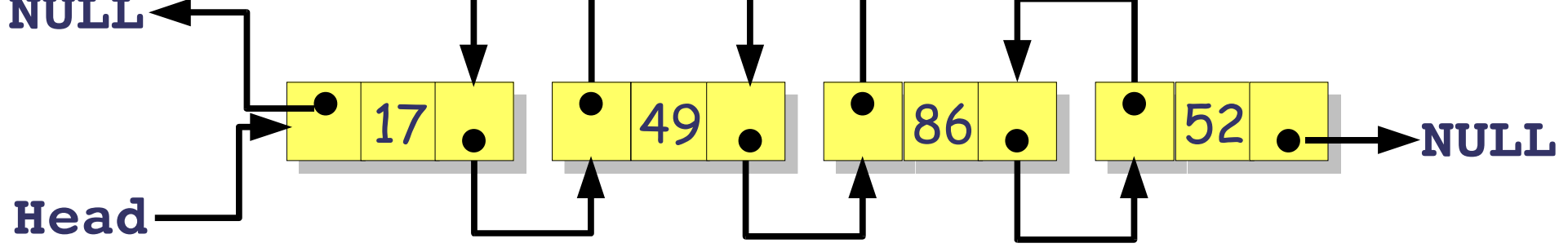

## Declaration:

struct list { struct list\* pred; int value; struct list\* next; };

**Memory Overhead: Two extra pointers for each element**

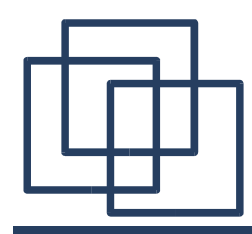

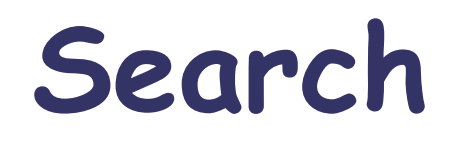

### Requirements:

- Return a pointer to the right node
- Return NULL if not found

#### struct list\* search(struct list \*head, const int key)

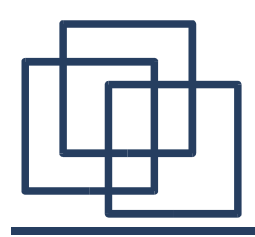

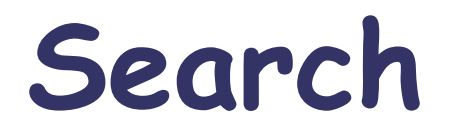

#### struct list\* search(struct list \*head, const int key) {

```
while ((head != NULL)&&(head->value != key))
  head = head->next;
```

```
return head;
}
```
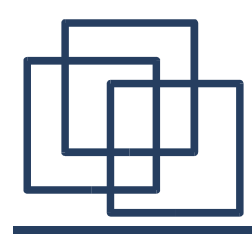

## Requirements:

- Return a pointer to the inserted node
- Return NULL in case the malloc fail
- Can handle the case where the list is NULL

struct list\* insert(struct list \*head, const int value)

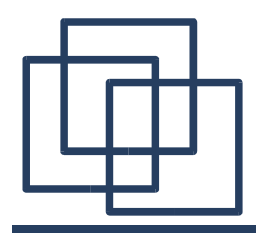

```
struct list* insert(struct list *head, const int value) {
  struct list *tmp, *new;
```

```
new = (struct list*) malloc(sizeof(struct list));
```

```
if (new != NULL) {
 new>value = value;
 new->next = head;
}
```

```
also fine if head is null
```

```
return new;
```
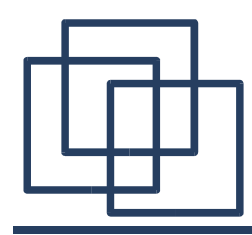

## Requirements:

- Return a pointer to the head node
- Return NULL when deleting a singleton list
- Can handle the case where the list is NULL

struct list\* delete(struct list \*head, const int value)

## **Delete**

```
struct list* delete(struct list *head, const int value) {
  struct list *current = head,
*previous = head;
  if (head != NULL) {
      if (head>value != value) {
          current = current->next;
          while ((current != NULL) && (current>value != value)) {
            previous = current;
            current = current->next;
          }
          if (current != NULL)
            previous>next = current>next;
        } else
          head = head->next;
      free(current);
    }
  return head;
}
          head \rightarrow 17 \rightarrow 49 \rightarrow 86 \rightarrow 52 \rightarrow cont.
                                                currentprevious
```
## **Delete**

```
struct list* delete(struct list *head, const int value) {
  struct list *current = head,
*previous = head;
  if (head != NULL) {
      if (head>value != value) {
         current = current->next;
          while ((current != NULL) && (current>value != value)) {
           previous = current;
           current = current->next;
          }
          if (current != NULL)
           previous>next = current>next;
        } else
         head = head->next;
      free(current);
    }
 return head;
}
                               49 <del>1 86 • 52</del>
                                                    cont.
          head
                                             currentprevious
```
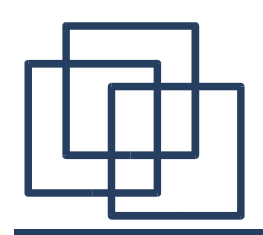

# **Complexity (Linked-lists)**

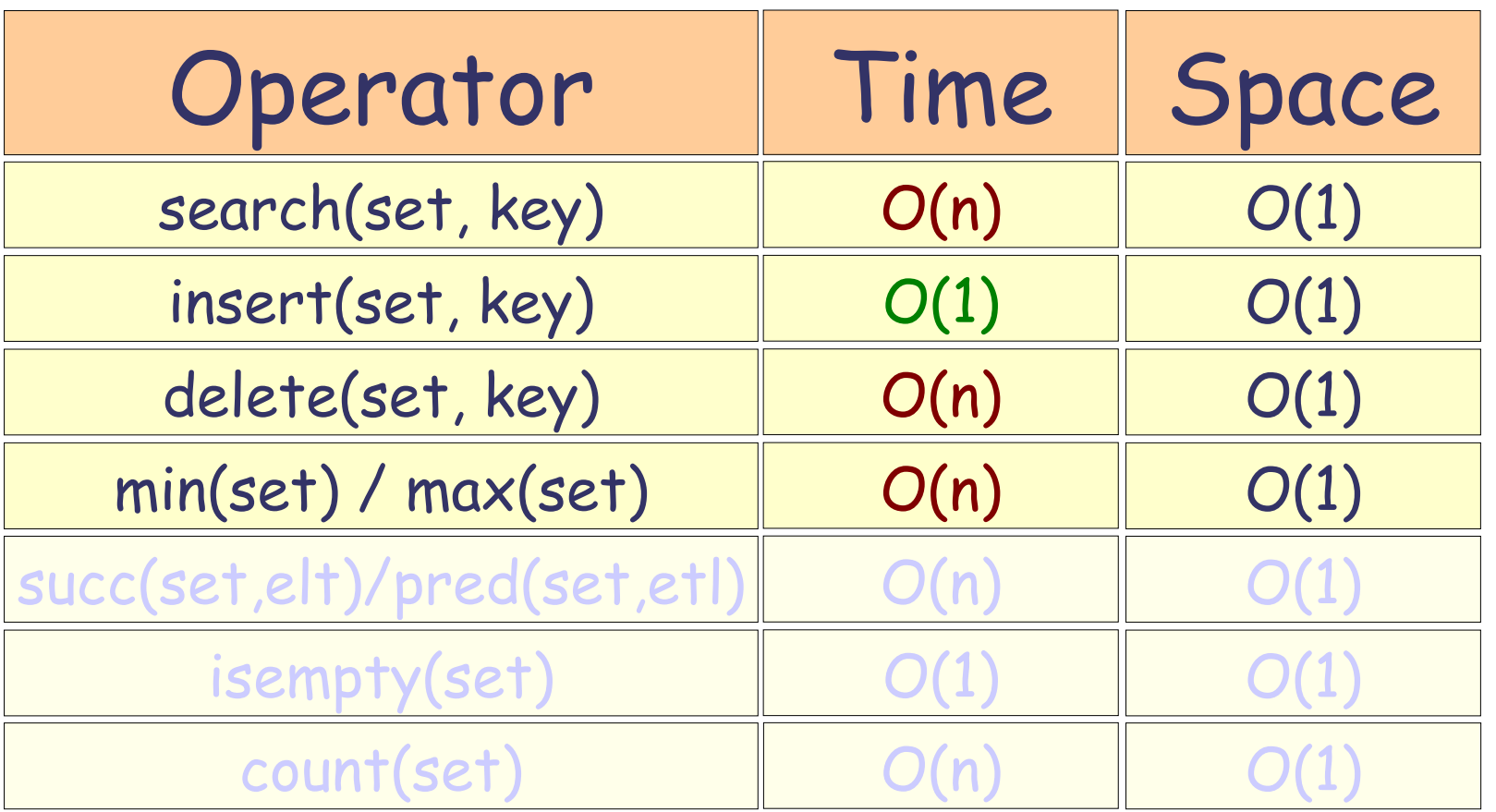

n is the number of elements in the linked-list key is a value

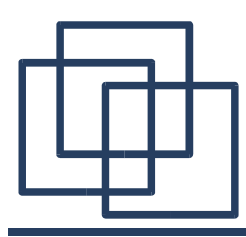

# Trees

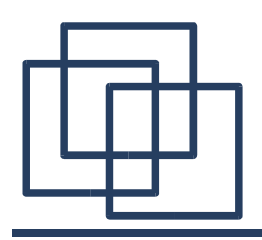

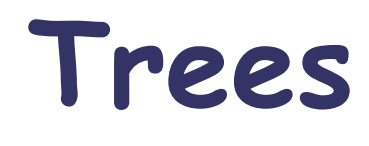

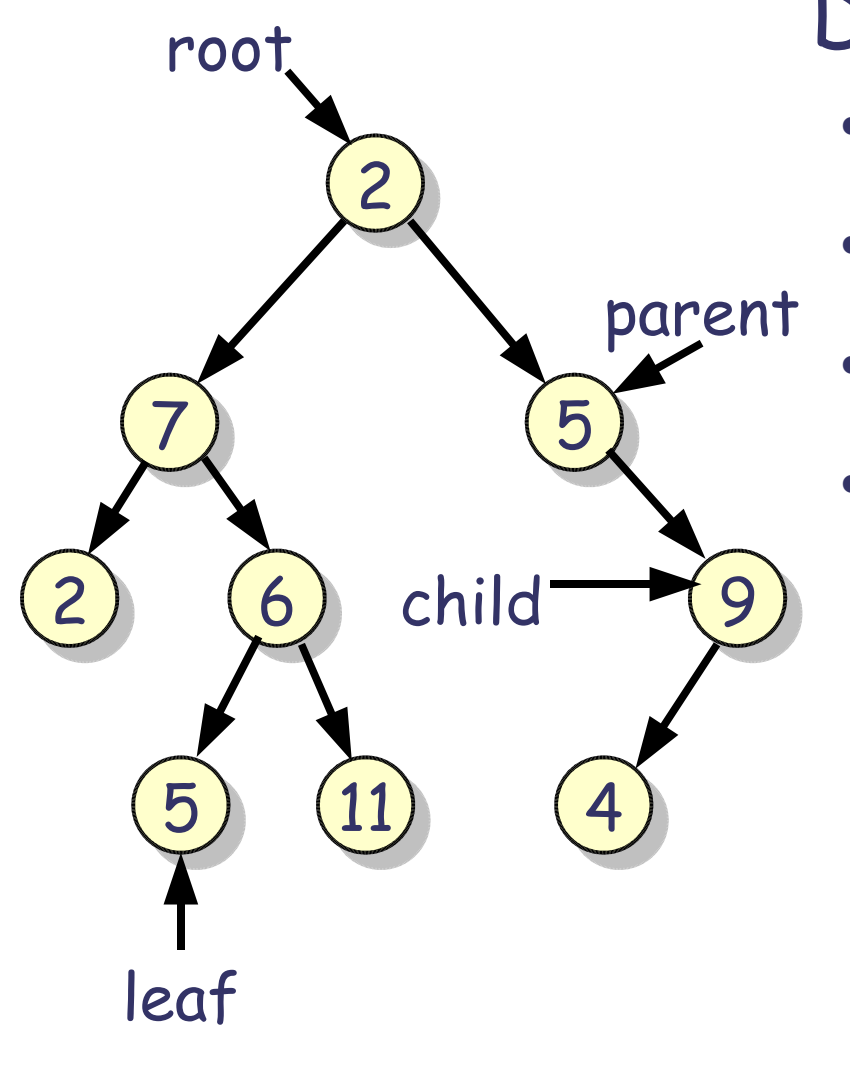

### Definitions:

- Each node has zero or more children
- A node with a child is a parent
- A node without a child is a leaf
- A node without a parent is a root

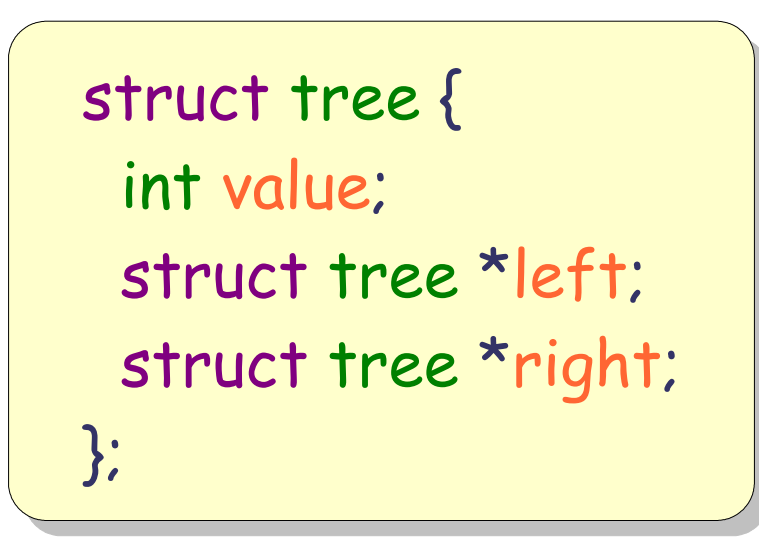

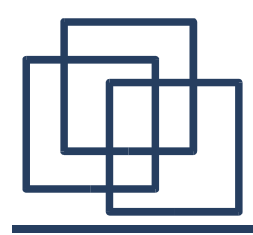

void traverse(struct tree \*node) {

printf("Value is: %i\n" , node>value);

if (node>left != NULL) traverse(node>left);

if (node>right != NULL) traverse(node>right);

return;

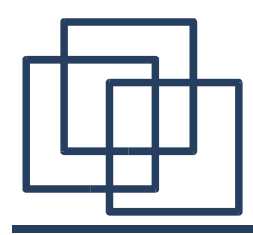

void traverse(struct tree \*node) {

if (node>left != NULL) traverse(node>left);

printf("Value is: %i\n", node->value);

if (node>right != NULL) traverse(node>right);

```
return;
```
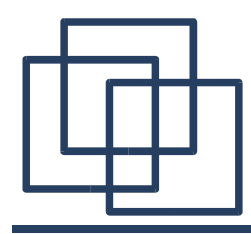

void traverse(struct tree \*node) {

```
if (node>left != NULL)
 traverse(node>left);
```

```
if (node>right != NULL)
 traverse(node>right);
```

```
printf("Value is: %i\n", node->value);
```

```
return;
```
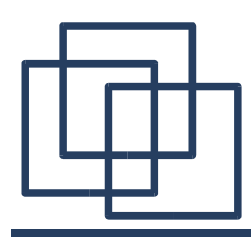

## **Tree Traversal**

- 2 7) i (5  $2$   $(6)$   $(9)$  $(5)$   $(11)$   $(4)$
- Pre-order: 2, 7, 2, 6, 5, 11, 5, 9, 4
- Post-order: 2, 5, 11, 6, 7, 4, 9, 5, 2
- In-order: 2, 7, 5, 6, 11, 2, 5, 4, 9

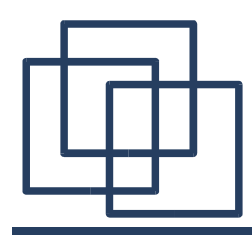

**Operators on Trees**

• Breadth-first Operators:

The operation on the node is applied before exploring the children

• Depth-first Operators: The operation on the node is applied after exploring the children

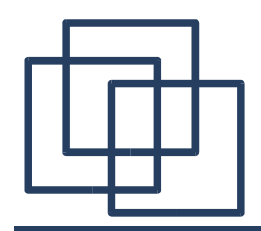

**Complexity (Trees)**

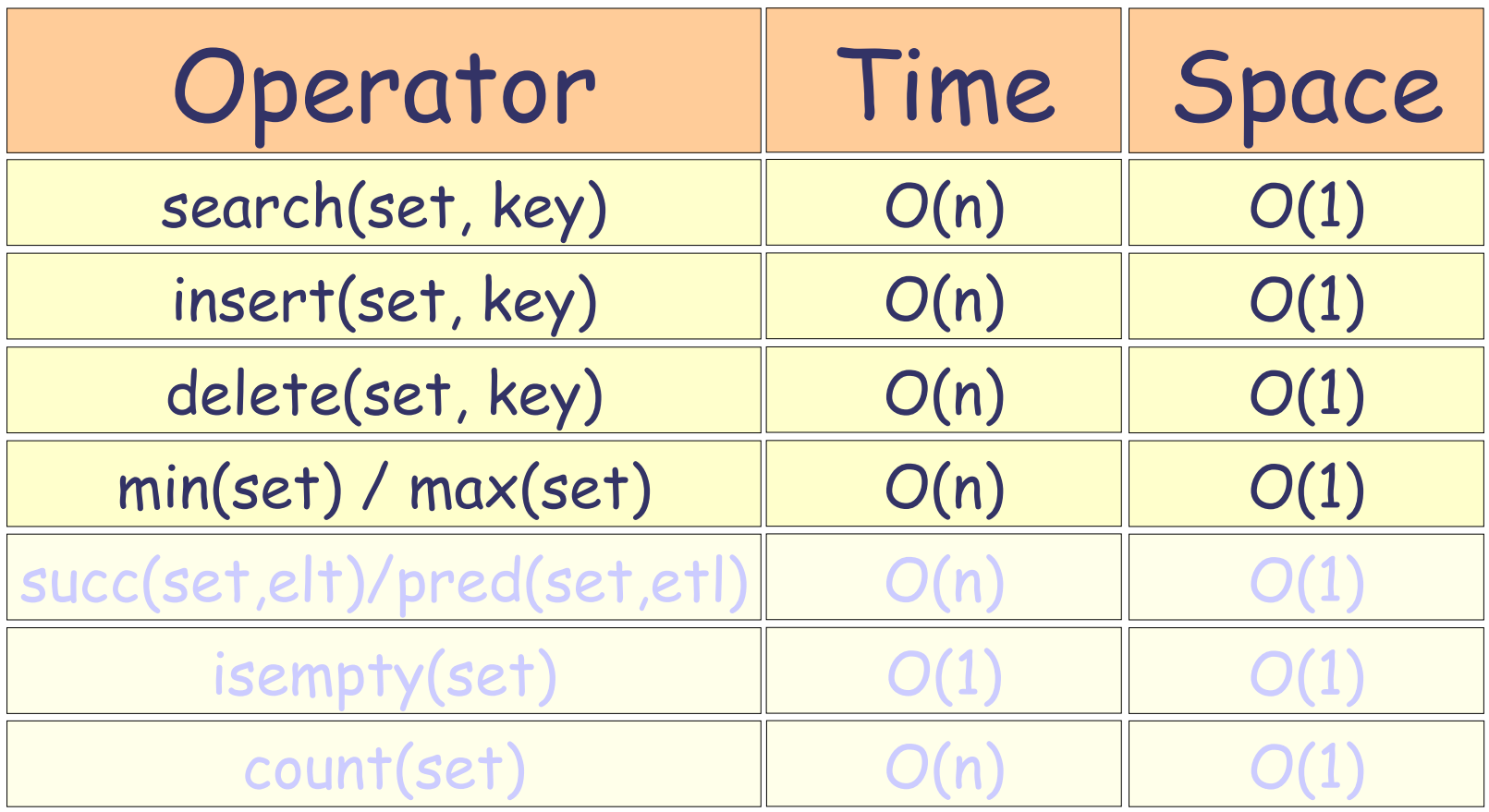

#### n is the number of elements in the tree
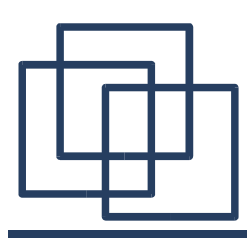

## Some Usual Data Structures

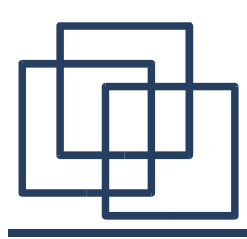

## Queues (FIFO)

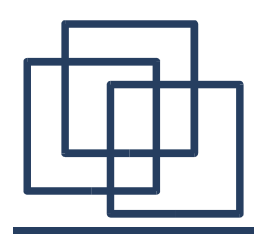

**Queues (FIFO)**

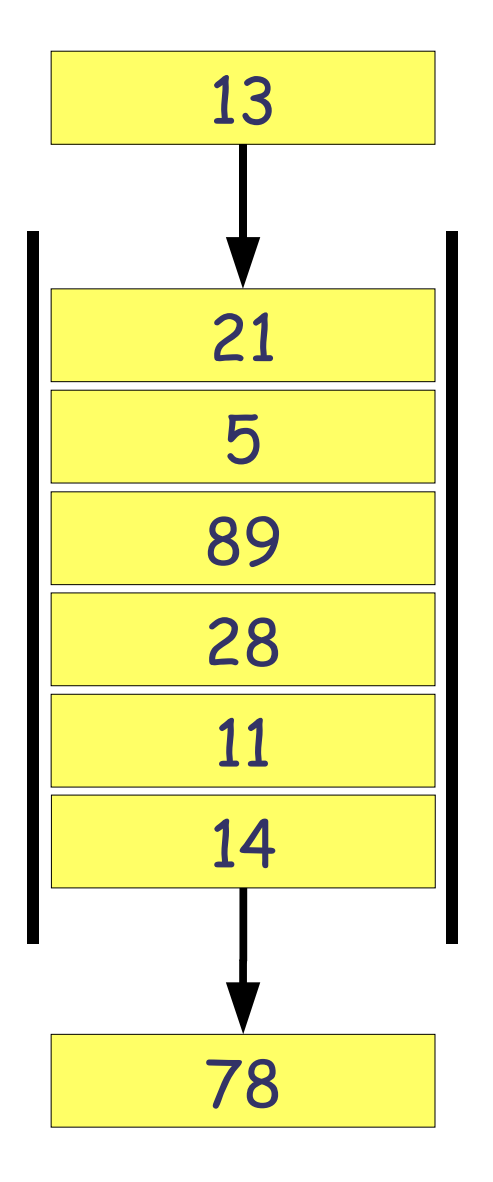

### First In First Out

- Implemented via:
	- Array
	- Linked-list
- Applications:
	- Buffers and Spoolers

(networks, printer, scheduler, ...)

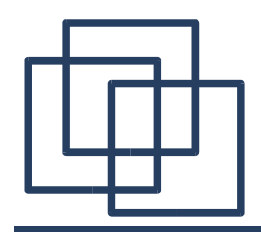

**Complexity (Queues)**

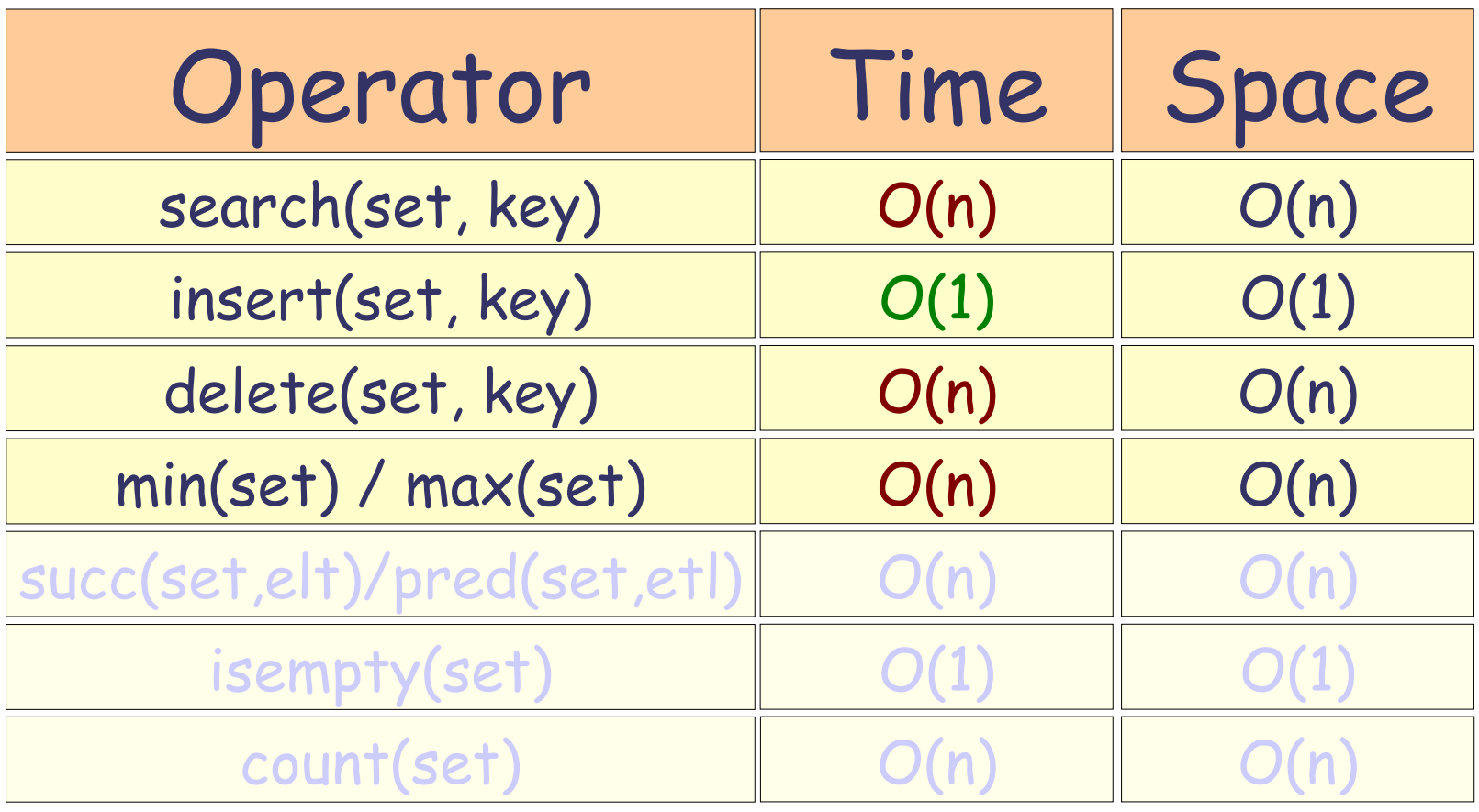

 $n$  is the number of elements in the queue key is a value

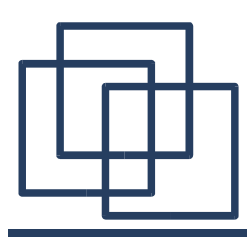

# Stacks (FILO)

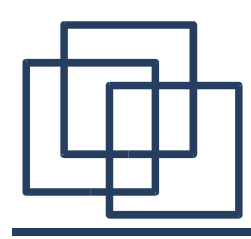

**Stacks (FILO)**

#### First In Last Out

- Implemented via:
	- Array
	- Linked-list
- Applications:
	- Stack based calculus (CPU, parser, ...)

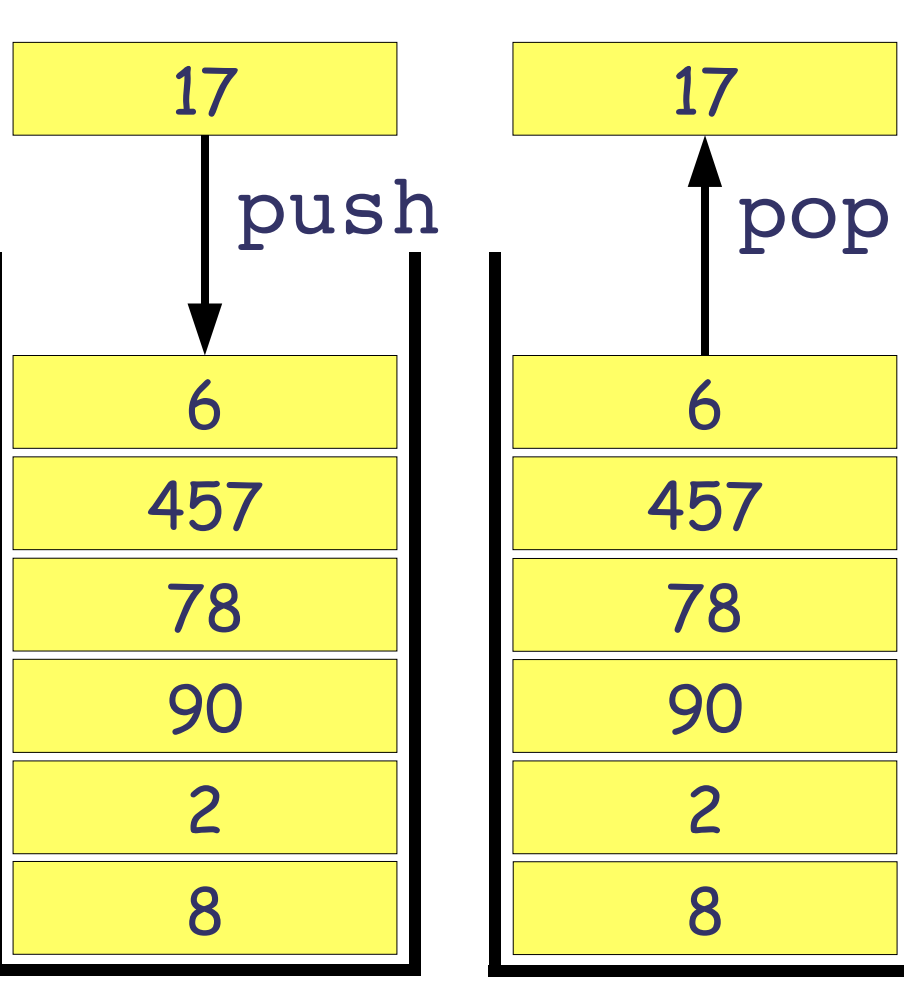

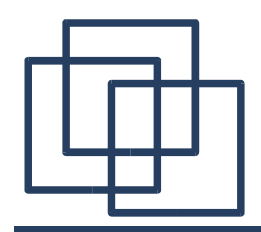

**Complexity (Stacks)**

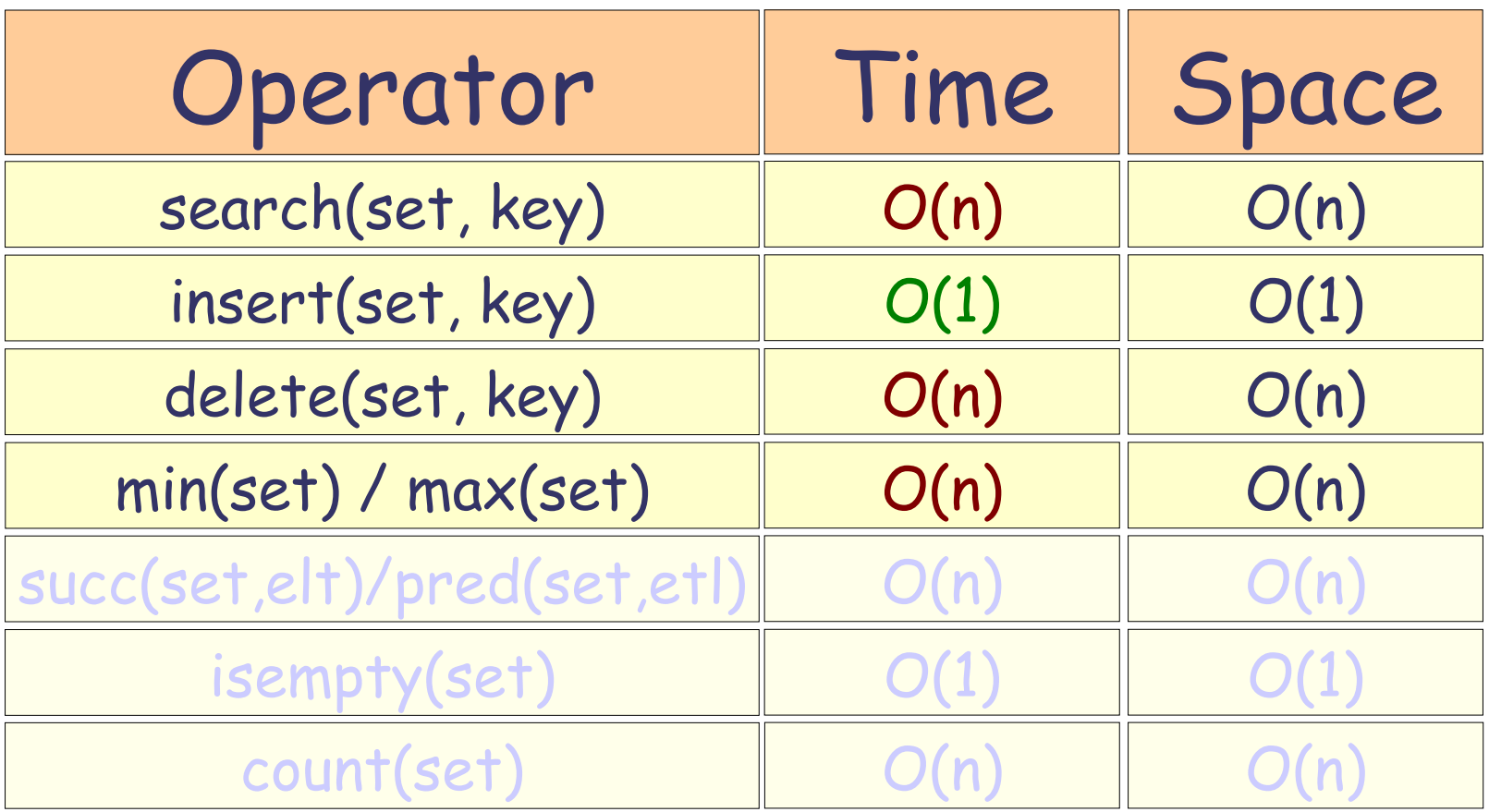

n is the number of elements in the stack key is a value

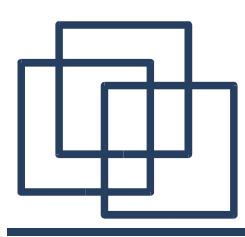

## Binary Heaps

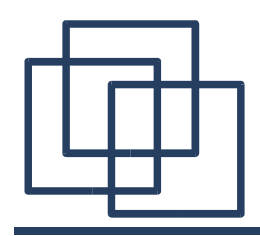

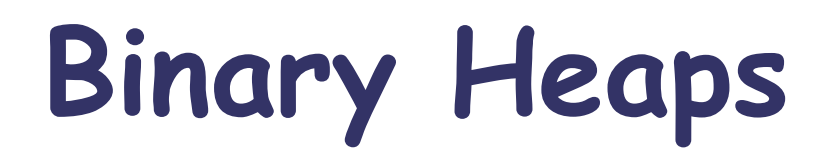

A heap is a tree structure such that, if A and B are nodes of a heap and B is a child of A, then:  $key(A) \geq key(B)$ 

A binary heap is a heap based on a binary tree

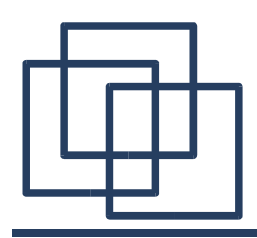

### **Binary Heaps**

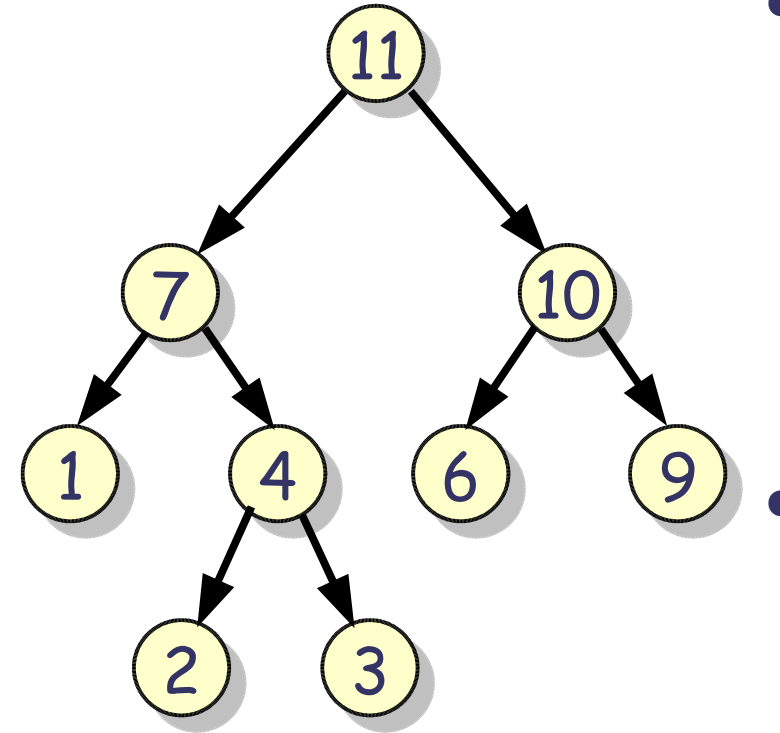

- Implemented via:
	- Array (a[i] has two children a[2i+1],a[2i+2])

– Tree

- Applications:
	- Quick access to data ( database, ...)

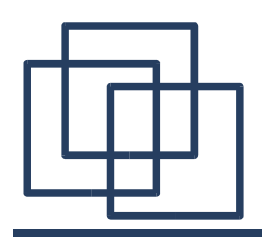

### **Complexity (Binary Heaps)**

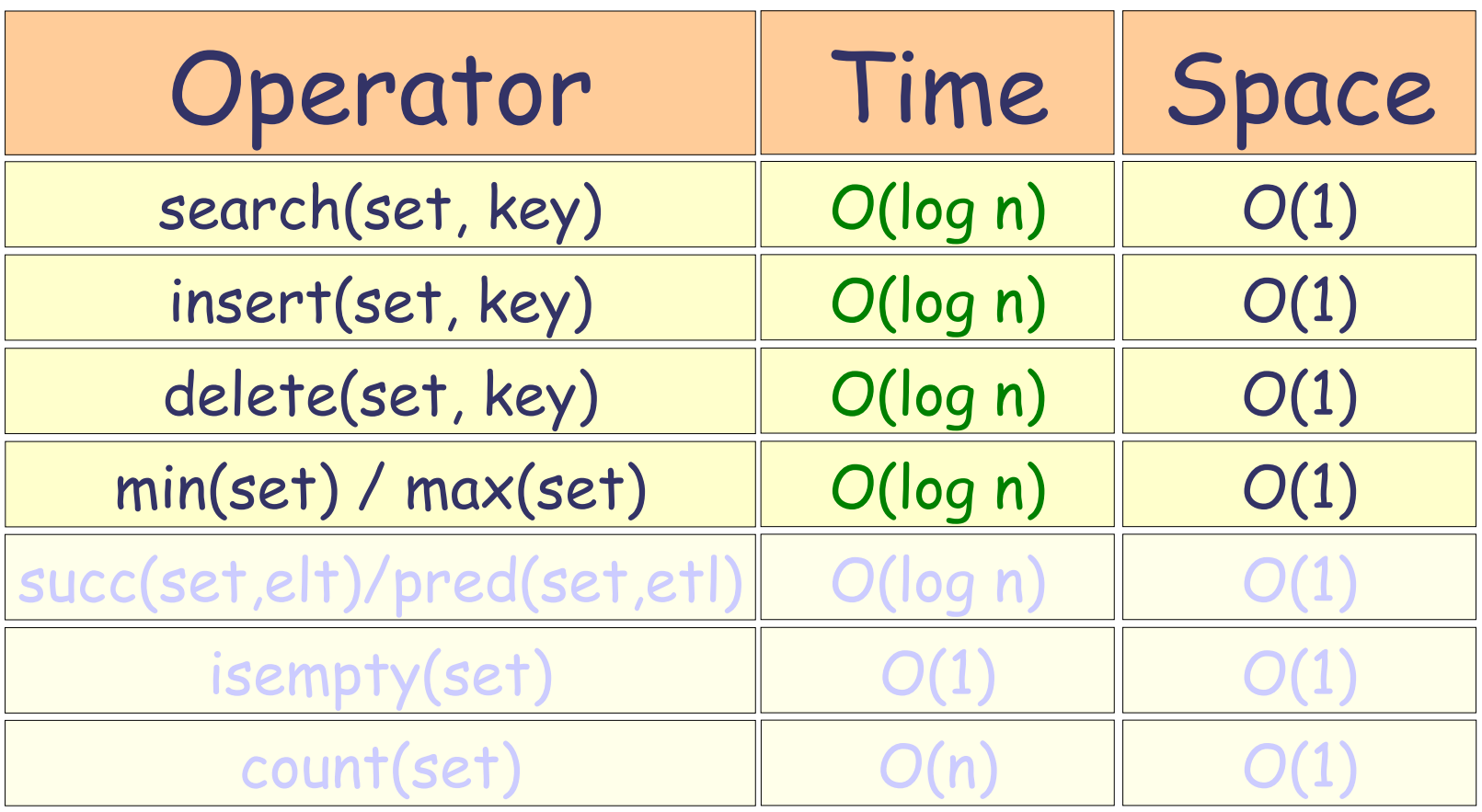

n is the number of elements in the heap key is a value

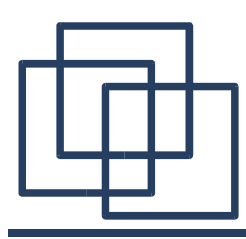

### Questions ?